ЗАДАЧНИК

СБОРНИК ЗАДАЧ по эконометрике временных рядов и панельных данных

> Ф. С. Картаев, О. А. Клачкова, В. М. Ромашова, О. В. Сучкова

Экономический факультет M<sub>LY</sub> имени М.В. Ломоносова МОСКОВСКИЙ ГОСУДАРСТВЕННЫЙ УНИВЕРСИТЕТ имени М. В. Ломоносова

Экономический факультет

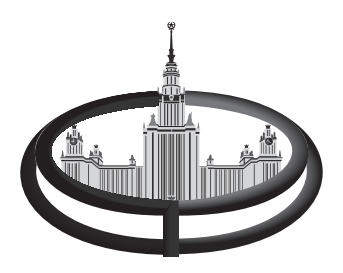

Ф. С. Картаев, О. А. Клачкова, В. М. Ромашова, О. В. Сучкова

# **СБОРНИК ЗАДАЧ по эконометрике временных рядов и панельных данных**

Москва 2016

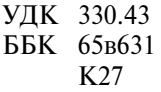

**Р17 Картаев Ф. С., Клачкова О. А., Ромашова В. М., Сучкова О. В.**  Сборник задач по эконометрике временных рядов и панельных данных. — М.: Экономический факультет МГУ имени М. В. Ломоносова, 2016. — 64 с.

ISBN 978-5-906783-48-6

Сборник задач подготовлен сотрудниками кафедры математических методов анализа экономики экономического факультета МГУ имени М. В. Ломоносова и предназначен для студентов учебных курсов бакалавриата и магистратуры. Материалы сборника позволят студентам приобрести навык решения задач продвинутого уровня по курсу эконометрики, развить понимание следующих тем дисциплины эконометрика: панельные данные, временные ряды.

Сборник содержит не только условия задач и ответы к ним, но и подробные решения значительной их части, что позволит осуществлять эффективную самостоятельную подготовку.

**ISBN 978-5-906783-48-6**

© Экономический факультет МГУ имени М. В. Ломоносова, 2016

# СОДЕРЖАНИЕ

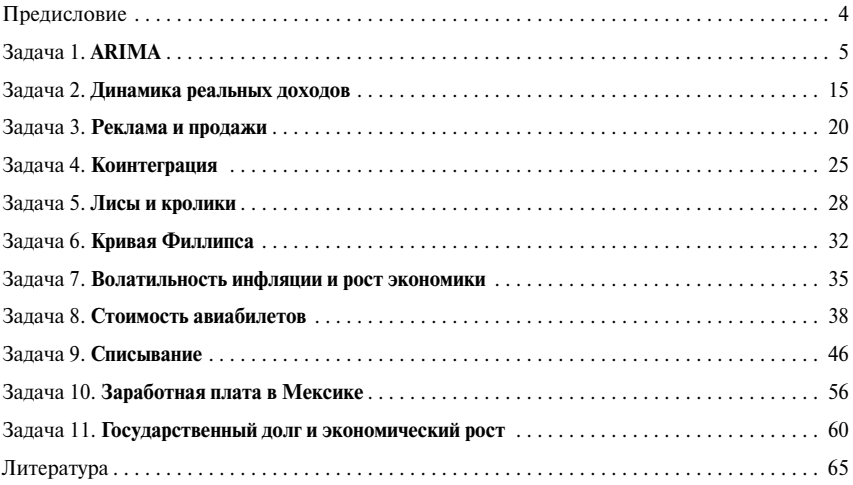

### **ПРЕДИСЛОВИЕ**

Ланное пособие содержит задания по эконометрике временных рядов и панельных данных. Задания охватывают следующие темы: модель ARIMA, обобшенная модель авторегрессионной условной гетероскедастичности (GARCH), авторегрессионная модель распределенных лагов (ADL), модель векторной авторегрессии (VAR), модели с фиксированными и случайными эффектами, а также метод «разность разностей».

Овладение методами прикладной эконометрики невозможно без практической работы с ланными. Поэтому залачник будет полезен студентам, изучающим соответствующие темы, а также преподавателям эконометрики. Все залания сопровождаются подробным решением.

Все расчеты для решения заданий осуществлялись в эконометрическом пакете Gretl. Поэтому все таблицы и графики, приведенные в работе, получены в результате использования этого пакета. Впрочем, это ни к чему не обязывает читателя, который волен решать залачи, используя любое удобное ему программное обеспечение.

В конце задачника приведен список литературы, в которой описаны все нужные для решения представленных задач методы и модели.

Архив с данными, необходимыми для расчетов, доступен в сети по адресу: http://www.econ.msu.ru/sys/raw.php?o=34427&p=attachment. Также вы можете получить его, написав авторам (kartaev@gmail.com). Если в процессе решения заданий вы обнаружите в сборнике неточности и опечатки, то авторы будут вам признательны за сообщение о них.

# $3A\,\mathrm{I}A\,\mathrm{V}A$ <sup>1</sup> **ARIMA**

Для каждого из представленных в файле **ARIMA** example временных рядов подберите модель ARIMA, наилучшим образом описывающую его динамику.

#### Решение

Для подбора модели авторегрессии — скользящего среднего (ARIMAмодели) для каждого из трех временных рядов воспользуемся методологией Бокса-Дженкинса<sup>1</sup>.

#### Ряд Ү1

Для начала рассмотрим график временного ряда (см. рис. 1.1)<sup>2</sup>, на котором видно, что ряд «колеблется» около значения 20, при этом явный тренд отсутствует, ряд «похож» на стационарный, но необходимо провести формальные тесты.

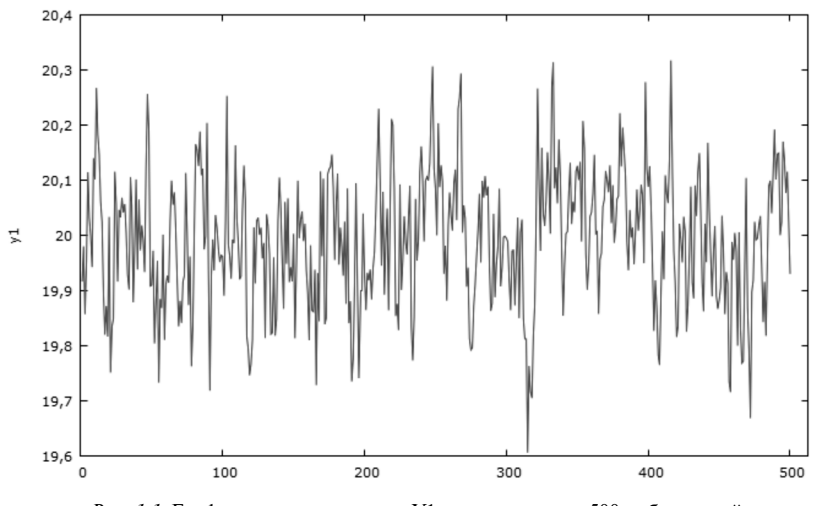

Рис. 1.1. График временного ряла Y1, состоящего из 500 наблюдений в последовательные моменты времени

<sup>&</sup>lt;sup>1</sup> Магнус Я. Р., Катышев П. К., Пересецкий А. А. Эконометрика. Начальный курс: Учебник. — 6-е изд., перераб. и доп. — М.: Дело, 2004, глава 11.4

<sup>&</sup>lt;sup>2</sup> Злесь и лалее рисунки вставлены из эконометрического пакета Gretl.

Проверим ряд на стационарность, используя расширенный тест Дики—Фулера с константой без тренда.

В лекциях Вашингтонского университета<sup>1</sup> процедура выбора числа лагов для ADF-теста описывается следующим образом. На первом шаге выбирается максимально возможный лаг  $P_{\text{max}}$ , по **правилу Шверта**<sup>2</sup> для определения максимального числа лагов в ADF-тесте в зависимости от длины ряда *Т*:

$$
p_{\max} = \left[ A^* \left( \frac{T}{100} \right)^{1/4} \right],
$$
 (1.1)

где [*x*] — целая часть *x*, *с* = 12 или 4 в зависимости от длины ряда.

На втором шаге на основе критерия Шварца выбирается оптимальное число лагов от одного до  $P_{\text{max}}$ , определенного на первом шаге.

$$
p^* = \operatorname{argmin}(l_k)
$$
  
\n
$$
l_k = \ln(\hat{\sigma}_k^2) + \frac{k^* C_T}{T},
$$
\n(1.2)

где  $\hat{\sigma}_k^2 = \frac{\sum_{i=k+1}^T e_i^2}{T-k}$ , а  $C_T = \ln(T)$  в случае критерия Шварца и  $C_T = 2$  для кри-

терия Акаике.

По автоматическим настройкам в программе Gretl для данного ряда Y1 длиной в 500 наблюдений ставится максимальное количество лагов 17, исходя из «правила-12» Шверта, и выбирается оптимальное количество лагов с помощью критерия Шварца<sup>з</sup>.

*Таблица 1.1*

```
Расширенный тест Дики-Фуллера для y1
включая 0 лага(-ов) для (1-L)y1
(max was 17, criterion Крит. Шварца)
объем выборки 499
нулевая гипотеза единичного корня: a = 1
 тест с константой 
модель: (1-L)y = b0 + (a-1)*y(-1) + e оценка для (a - 1): -0,455737
 тестовая статистика: tau_c(1) = -12,1132
 P-значение 1,333e-023
коэф. автокорреляции 1-го порядка для e: -0,023
```
<sup>1</sup> Электронный ресурс, URL: http://faculty.washington.edu/ezivot/econ584/notes/ unitrootLecture2.pdf (дата обращения 15.09.2016).

<sup>&</sup>lt;sup>2</sup> *Schwert*. Test for Unit Roots: A Monte Carlo Investigation, JBES, 1989.

<sup>3</sup> Здесь и далее для результатов тестов и оценки моделей вставки из программы Gretl*.*

По результатам теста (табл. 1.1) нулевая гипотеза о наличии единичного корня отвергается, поскольку полученное р-значение меньше любого разумного уровня значимости. Поэтому делается вывод, что ряд Y1 стационарен, следовательно, для него определена автокорреляционная функция.

Рассмотрим график автокорреляционной и частной автокорреляционной функции (см. рис. 1.2).

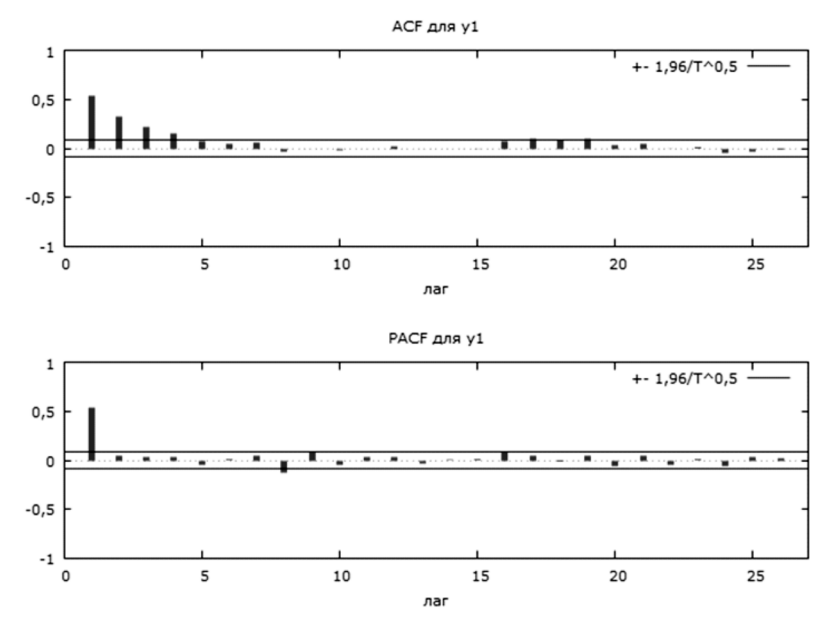

Рис. 1.2. График автокорреляционной и частной автокорреляционной функций ряда Y1. Столбцами обозначены коэффициенты автокорреляционной и частной автокорреляционной функций,

горизонтальными линиями - границы 95%-ного доверительного интервала

Как видно из рис. 1.2, коэффициенты авторегрессионной функции постепенно схолятся к нулю, а для частной авторегрессионной функции значимым является только первый коэффициент, т.е. коррелограмма характерна для AR(1)-процесса.

Оценим AR(1)-модель  $Y_t = \varphi_0 + \varphi_1 Y_{t-1} + \varepsilon_t$ . Результаты оценки представлены в табл. 1.2.

Как видно из результатов оценки модели для временного ряда Y1, константа и коэффициент при первом авторегрессионном лаге значимы на 1%-ном уровне. Чтобы убедиться в качестве построенной модели, проверим, являются ли остатки модели белым шумом. Для этого рассмотрим коррелограмму остатков модели № 1 (см. рис. 1.3).

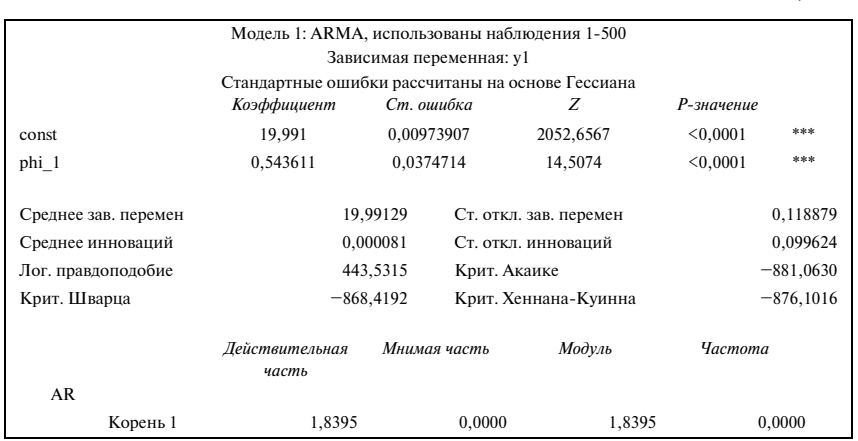

#### Таблица 1.2

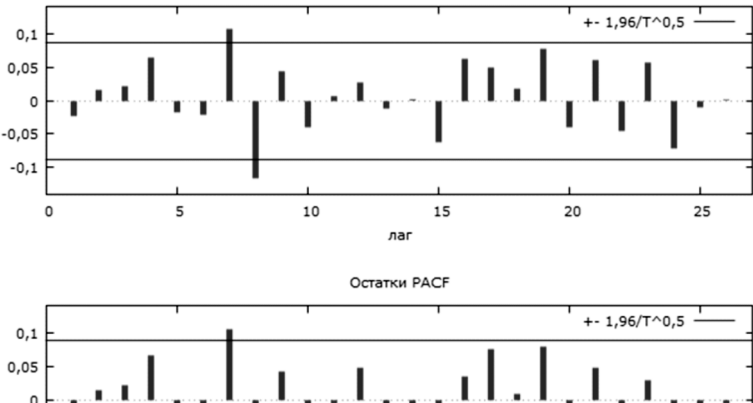

Остатки АСР

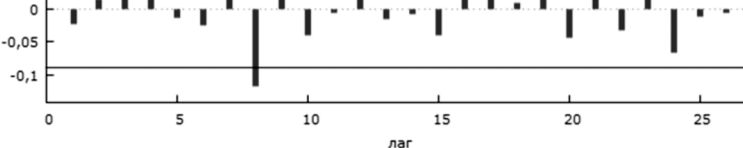

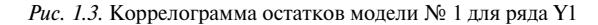

Как видно из рис. 1.3, среди первых шести коэффициентов автокорреляционной функции нет значимых (построение модели с большим количеством лагов не представляется целесообразным), поэтому можно сделать вывод, что остатки модели № 1 являются белым шумом, т.е. качество модели можно считать удовлетворительным.

Ответ: ряд Y1 представляет собой AR(1)-процесс:  $\hat{Y}_t = 19,99 + 0,54Y_{t-1}$ .  $(0.01)$   $(0.037)$ 

#### **Ряд Y2**

Аналогично с предыдущим случаем рассмотрим график временного ряда Y2. На рис. 1.4 видно, что тренд отсутствует, ряд колеблется около значения 5.

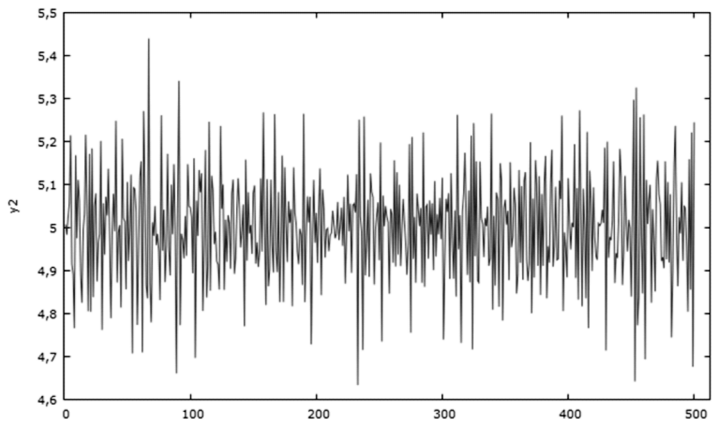

*Рис. 1.4.* График временного ряда Y2

Проведем расширенный тест Дики—Фулера на наличие единичного корня.

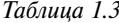

```
Расширенный тест Дики-Фуллера для y2 
включая 6 лага(-ов) для (1-L)y2 
(max was 17, criterion Крит. Шварца) 
объем выборки 493 
нулевая гипотеза единичного корня: a = 1 
 тест с константой 
 модель: (1-L)y = b0 + (a-1)*y(-1) + ... + e оценка для (a - 1): -4,27818 
 тестовая статистика: tau c(1) = -14,6794 асимпт. р-значение 3,354e-034 
  коэф. автокорреляции 1-го порядка для e: -0,006 
  лаг для разностей: F(6, 485) = 24,012 [0,0000]
```
По результатам теста нулевая гипотеза о наличии единичного корня отвергается, поскольку *р*-значение меньше любого уровня значимости. Это позволяет сделать вывод о стационарности ряда.

По коррелограмме временного ряда Y2 (см. рис. 1.5) видно, что первый коэффициент автокорреляционной функции значим, а коэффициенты частной автокорреляционной функции стремятся к нулю по мере роста лага.

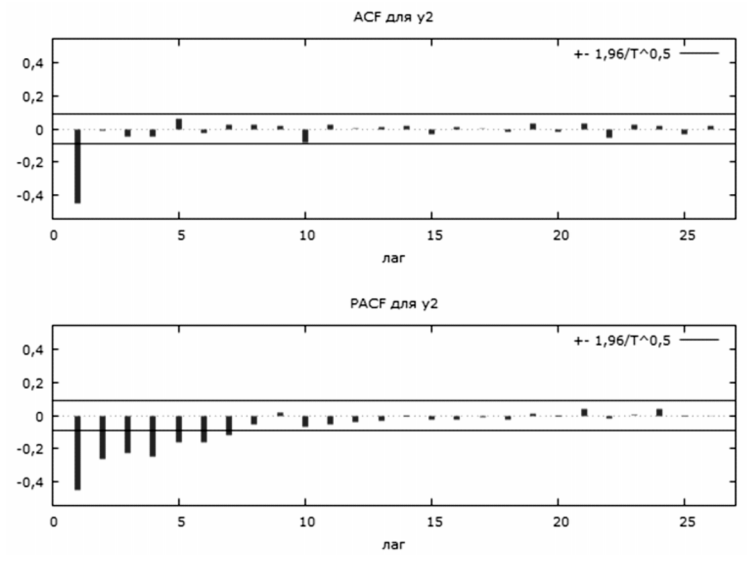

Рис. 1.5. График автокорреляционной и частной автокорреляционной функций временного ряда Y2

Эта ситуация характерна для процесса скользящего среднего первого порядка (МА(1)-процесса). Построим МА(1)-модель:  $Y_t = \theta_0 + \theta_1 \varepsilon_{t-1} + \varepsilon_t$ . Оценки представлены в табл. 1.4.

Таблица 1.4

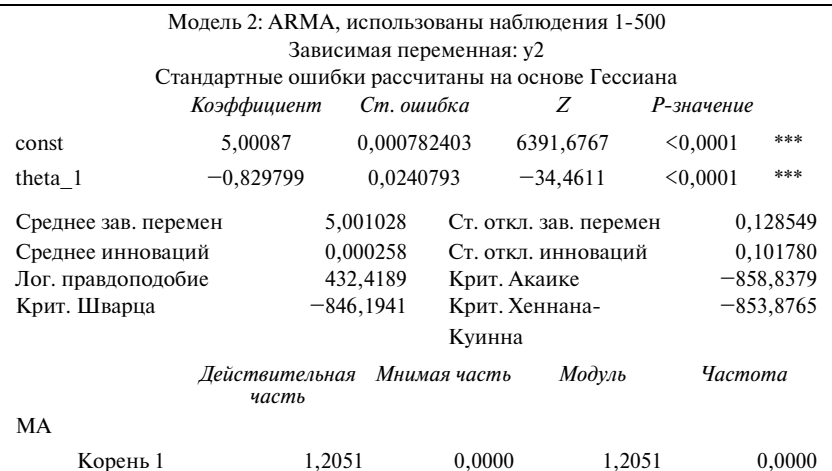

Константа и коэффициент пери первом МА-лаге значимы. Проверим, являются ли остатки модели № 2 белым шумом.

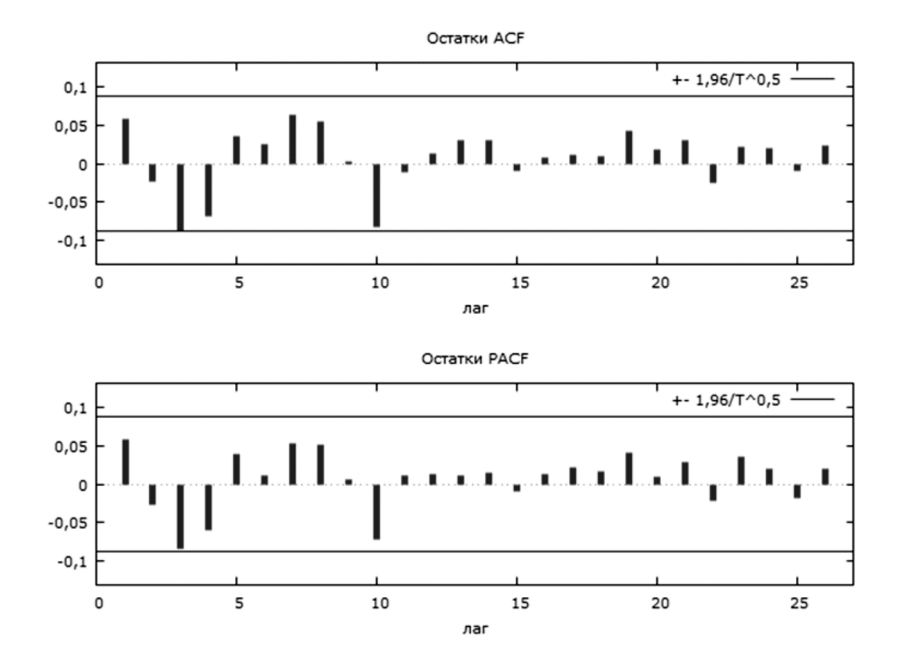

Рис. 1.6. Коррелограмма остатков модели № 2

Из рис. 1.6 видно, что коэффициенты автокорреляционной функции остатков модели № 2 не являются значимыми (на 5%-ном уровне), что позволяется сделать вывод об удовлетворительном качестве молели № 2.

Ответ: временной ряд Ү2 представляет собой МА(1)-процесс  $\hat{Y}_{t} = 5,00 - 0,83 \varepsilon_{t}$ .  $(0,0008)$   $(0,024)$ 

#### Рял ҮЗ

График временного ряда ҮЗ (см. рис. 1.7) характерен для нестационарного процесса: для разных периодов отличаются средние значения и амплитуда колебаний при отсутствии явного тренда.

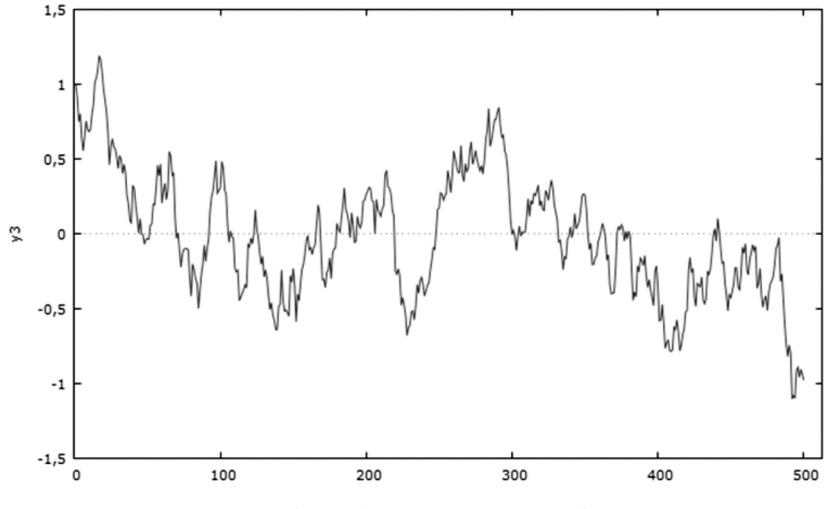

*Рис. 1.7.* График временного ряда Y3

Проведем расширенный тест Дики—Фулера с константой на наличие единичного корня.

*Таблица 1.5*

```
Расширенный тест Дики-Фуллера для y3 
включая 0 лага(-ов) для (1-L)y3 
(max was 17, criterion Крит. Шварца) 
объем выборки 499 
нулевая гипотеза единичного корня: a = 1 
 тест с константой 
 модель: (1-L)y = b0 + (a-1)*y(-1) + e оценка для (a - 1): -0,0331852 
 тестовая статистика: tau c(1) = -2,93261 P-значение 0,04238 
  коэф. автокорреляции 1-го порядка для e: 0,053
```
По результатам теста нулевая гипотеза о наличии единичного корня не отвергается на 1%-ном уровне значимости, поскольку *р*-значение составило 0,042. Ряд нестационарен, необходимо перейти к его первой разности  $\Delta Y_t = Y_t - Y_{t-1}$ , график которой представлен на рис. 1.8.

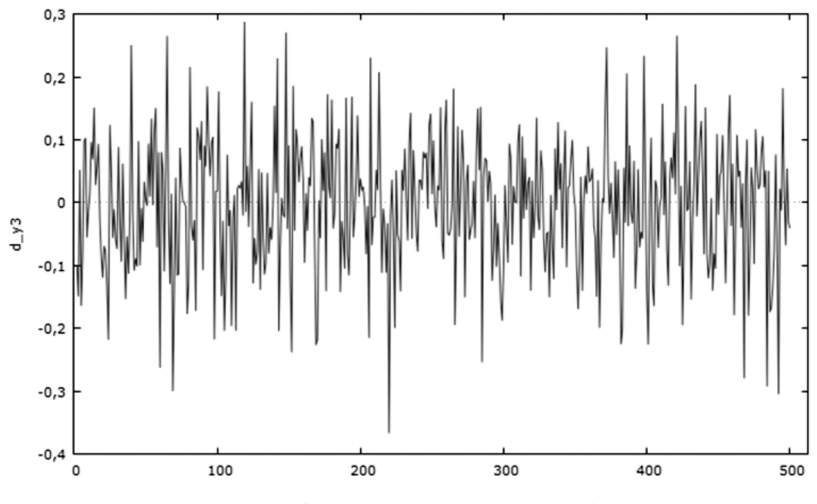

Рис. 1.8. График временного ряда  $\Delta$ Y3

Проверим первую разность ряда Y3 на стационарность, так же проведя расширенный тест Дики-Фулера (см. табл. 1.6).

Таблица 1.6

```
Расширенный тест Дики-Фуллера для d_y3
включая 0 лага(-ов) для (1-L)d у3
(max was 17, criterion Крит. Шварца)
объем выборки 498
нулевая гипотеза единичного корня: а = 1
 тест с константой
 модель: (1-L)y = b0 + (a-1)*y(-1) + eоценка для (а - 1): -0,962918
 тестовая статистика: tau c(1) = -21,4761Р-значение 1,669е-037
 коэф, автокорреляции 1-го порядка для е: -0.002
```
По результатам теста ряд стационарный. Его коррелограмма представлена на рис. 1.9.

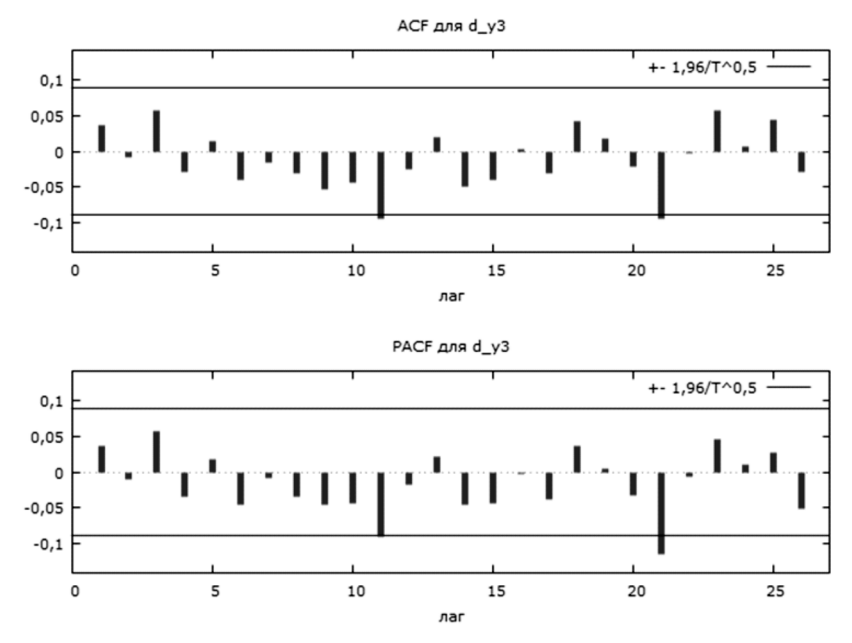

*Рис. 1.9.* График автокорреляционной и частной автокорреляционной функций временного ряда ΔY3

Все коэффициенты автокорреляционной и частной автокорреляционной функций (до 11-го лага) являются незначимыми на 5%-ном уровне. Это ситуация говорит о том, что первая разность временного ряда Y3 представляет собой белый шум:  $\Delta Y = \varepsilon$ . То есть сам ряд Y3 является случайным блужданием.

*Ответ*: ряд Y3 является случайным блужданием  $Y_i = Y_{i-1} + \varepsilon_i$ .

### $3A\,\overline{A}A\,4A$  2

## **ДИНАМИКА РЕАЛЬНЫХ ДОХОДОВ**

На основе представленных в файле **rus\_income** данных о динамике индекса реальных денежных доходов населения России:

- **(а)** подберите ARIMA-модель, удачно описывающую динамику индекса реального дохода;
- **(б)** на основе полученной модели постройте прогноз индекса реального дохода на полгода (2 квартала) вперед (по сравнению с имеющимися в файле данными);
- **(в)** сравните прогнозные значения со значениями, наблюдавшимися на практике в рассматриваемые месяцы. (Примечание: фактическое значение индекса реальных денежных доходов населения в первом квартале 2008 г., согласно данным Росстата, составило 165,6.)

#### **Решение**

**(а)** В качестве первого шага эконометрического моделирования полезно посмотреть на график анализируемого ряда (см. рис. 2.1).

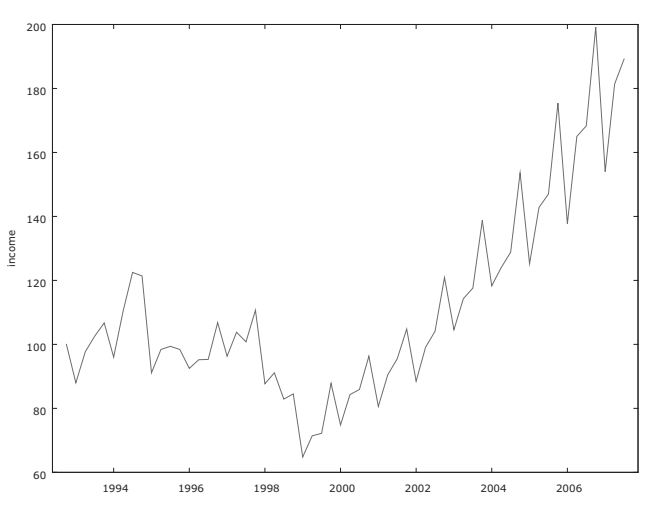

*Рис. 2.1.* Динамика зависимой переменной (полная выборка)

Легко видеть, что в 1998 г. произошел структурный сдвиг, вызванный дефолтом и кризисом, случившимися в середине этого года. Для целей прогнозирования целесообразно использовать однородные данные, поэтому ограничим выборку. Будем анализировать данные, начиная с первого квартала 1999 г. (см. рис. 2.2).

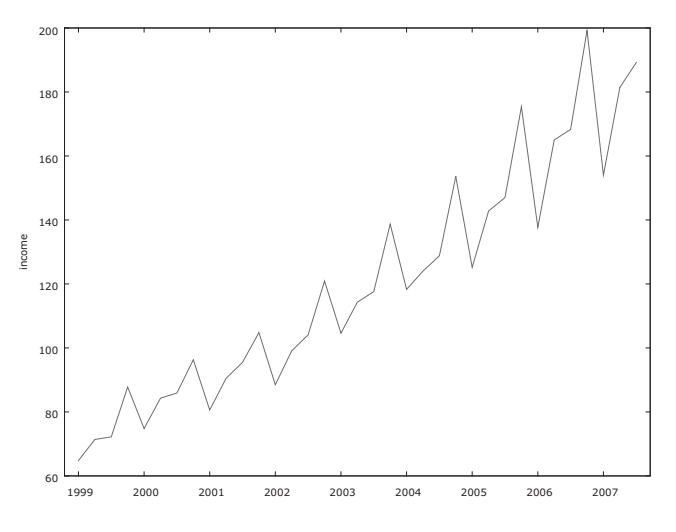

Рис. 2.2. Динамика зависимой переменной (начиная с 1999 г.)

Осуществив расширенный тест Дики-Фуллера, приходим к выводу, что ряд является интегрированным первого порядка. Результаты теста представлены в табл. 2.1 и 2.2. В обоих случаях используется автоматический побор порядка лага на основе минимизации критерия Шварца.

Таблица 2.1

### Результаты теста Дики-Фуллера для уровней ряда Income

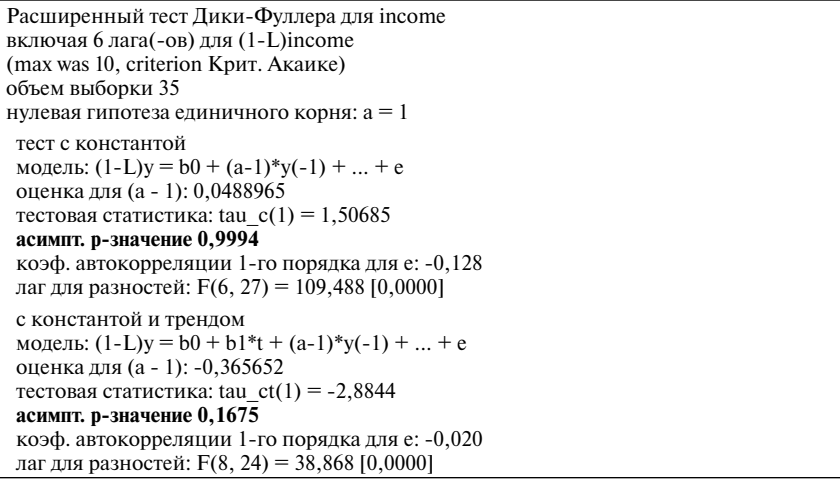

#### *Таблица 2.2*

#### **Результаты теста Дики—Фуллера для первых разностей ряда**

```
Расширенный тест Дики-Фуллера для d_income
включая 3 лага(-ов) для (1-L)d_income
(max was 10, criterion Крит. Акаике)
объем выборки 35
нулевая гипотеза единичного корня: a = 1
  тест с константой 
 молель: (1-L)v = b0 + (a-1)*y(-1) + ... + e оценка для (a - 1): -0,856137
  тестовая статистика: tau_c(1) = -3,53183
  асимпт. р-значение 0,007234
  коэф. автокорреляции 1-го порядка для e: 0,032
  лаг для разностей: F(3, 30) = 126,359 [0,0000]
  с константой и трендом 
 модель: (1-L)v = b0 + b1*t + (a-1)*v(-1) + ... + e оценка для (a - 1): -1,61068
 тестовая статистика: tau ct(1) = -4,11919 асимпт. р-значение 0,005836
  коэф. автокорреляции 1-го порядка для e: -0,144
  лаг для разностей: F(5, 27) = 85,244 [0,0000]
```
На рис. 2.3 представлена коррелограмма для первых разностей ряда зависимой переменной. Эта коррелограмма может быть косвенным сви-

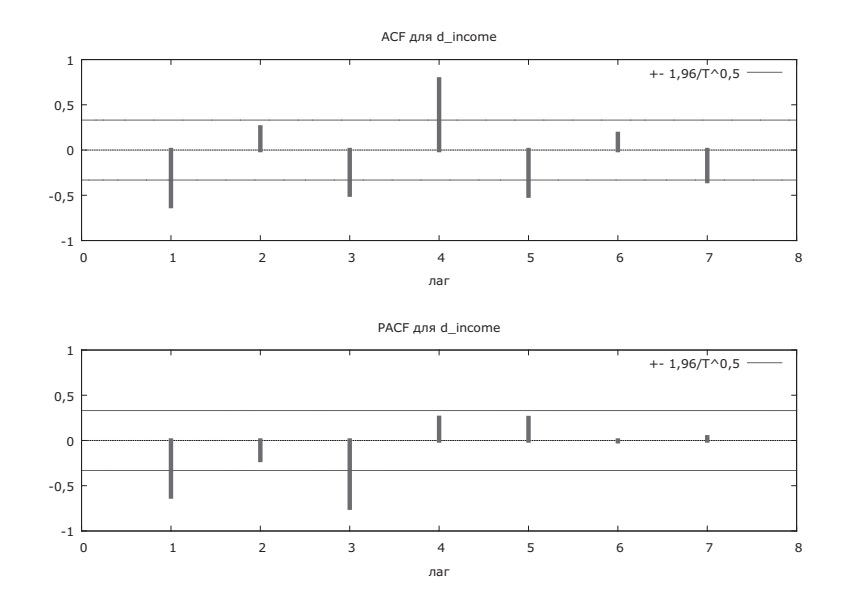

*Рис. 2.3.* Коррелограмма первых разностей моделируемой переменной

детельством в пользу наличия в модели авторегрессии четвертого порядка (соответствующий лаг значим). На это же указывает и характер поведения ряда на рис. 2.2, где ярко выражена его квартальная сезонность, что также соответствует корреляции между текущим значением ряда и значением ряда 1 год (т.е. 4 квартала) назад.

Поэтому оценим параметры модели ARIMA(4,1,0) для ряда Income. Отметим, что, если оценить модели с чуть большим или чуть меньшим порядком авторегессии, то значение информационного критерия Шварца в них окажется выше, что также является аргументом в пользу выбора молели именно с четырьмя лагами. Результаты оценивания молели содержатся в табл. 2.3.

Таблица 2.3

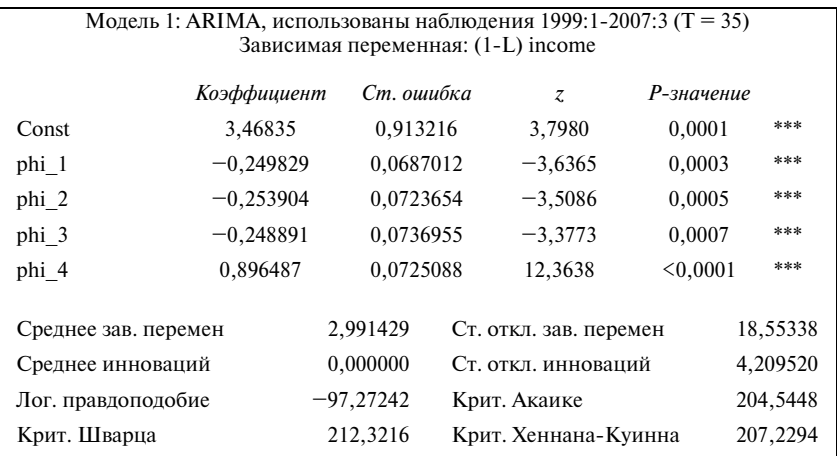

#### Модель ARIMA для зависимой переменной

(б) Прогноз, который можно сделать на основе этой модели, представлен в табл. 2.4 и на рис. 2.4.

Таблица 2.4

#### Прогноз реальных денежных доходов населения

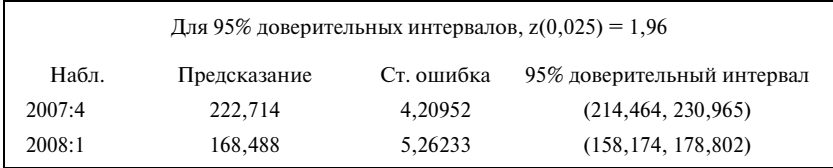

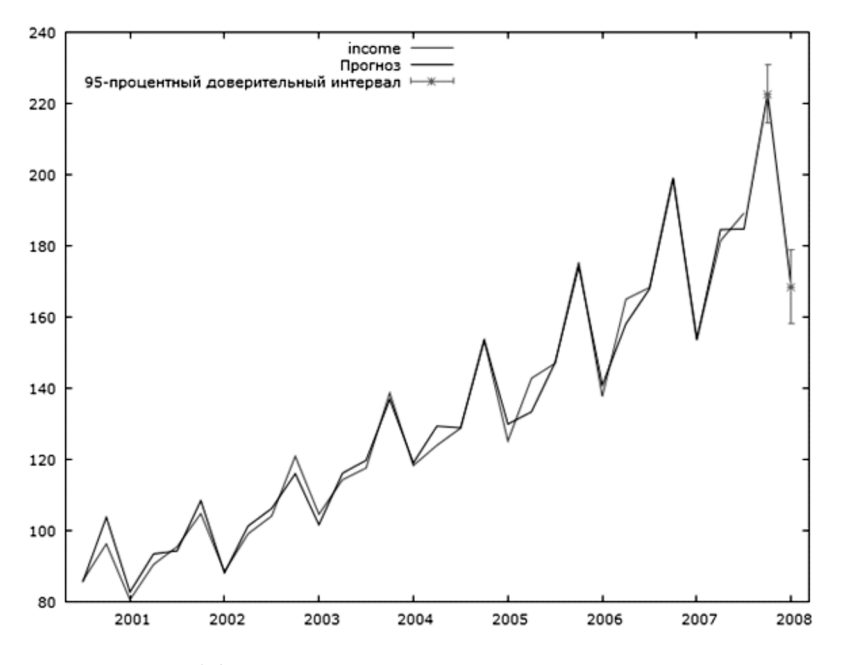

*Рис. 2.4.* Прогноз реальных денежных доходов населения

**(в)** Сравнивая прогноз на первый квартал 2008 г. с фактическим значением индекса реальных доходов населения, которое наблюдалось в этот период, можно отметить, что фактическое значение оказалось внутри 95%-ного доверительного интервала для прогноза (и довольно близко к его середине).

# ЗАДАЧА 3 РЕКЛАМА И ПРОДАЖИ

В вашем распоряжении имеются помесячные данные (файл advert. xslx) за период с января 2001 по декабрь 2010 г. о расходах на рекламу и объемах продаж регионального подразделения транснациональной корпорации:  $x_{i}$  — расходы фирмы на рекламу,  $y_{i}$  — объем продаж фирмы.

- (а) Осуществите для рассматриваемых переменных тест Грейнджера на причинно-следственную связь (используйте первый, второй и третий лаги для каждой из переменных). Интерпретируйте результаты теста.
- (б) Оцените регрессию у, на константу,  $x_i$ ,  $x_{i-1}$ ,  $x_{i-2}$ . Дайте содержательную интерпретацию полученных результатов. Осуществите тест Дарбина-Уотсона и интерпретируйте его результаты. Можно ли использовать в представленной модели обычные стандартные ошибки или необходимо использовать состоятельные в условиях автокорреляции стандартные ошибки?
- (в) Если в исходной модели были незначимые переменные, то оцените модель заново, исключив их. Осуществите тест Дарбина-Уотсона и интерпретируйте его результаты.
- (г) Оцените регрессию у, на константу,  $x_i$ ,  $x_{i-1}$ ,  $y_{i-1}$ . Дайте содержательную интерпретацию полученных результатов. Почему в этой модели нельзя использовать тест Дарбина-Уотсона? Каким образом можно проверить, есть ли автокорреляция в новой модели?
- (д) Сравните полученные в предыдущих пунктах модели и выберите наиболее удачную из них.

#### **Решение**

(а) Результаты проведения теста Грейнджера, полученные в программном пакете Gretl, представлены в табл. 3.1.

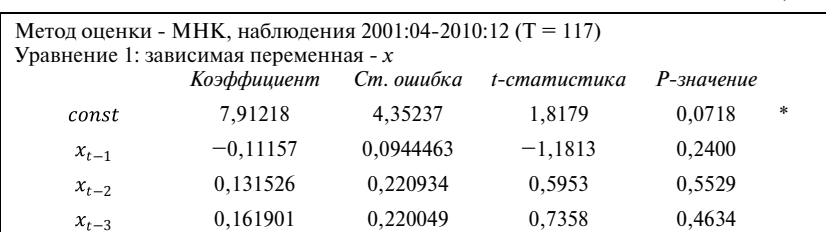

Таблица 3.1

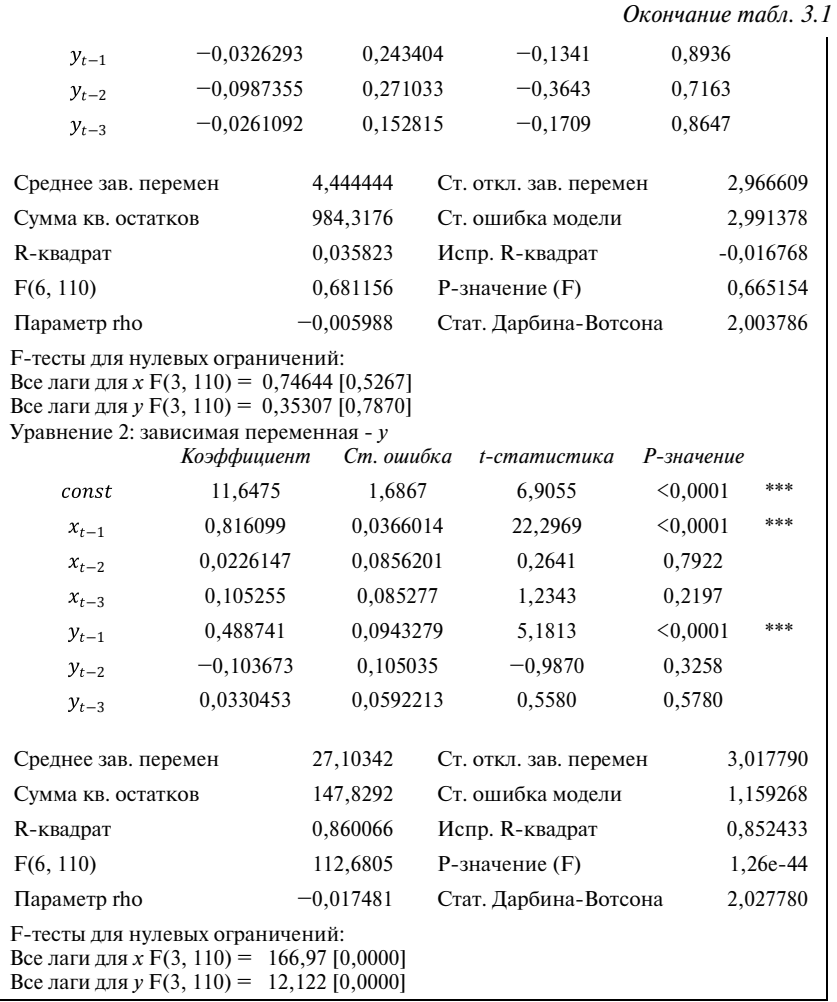

Интерпретация: исходя из первого уравнения, гипотеза «у не влияет на х» принимается, исходя из второго уравнения, гипотеза «х не влияет на у» отклоняется. Следовательно, х является причиной по Грейнджеру для у.

(б) Результаты оценивания регрессии  $y_t$  на константу,  $x_t$ ,  $x_{t-1}$ ,  $x_{t-2}$ (см. табл. 3.2).

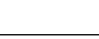

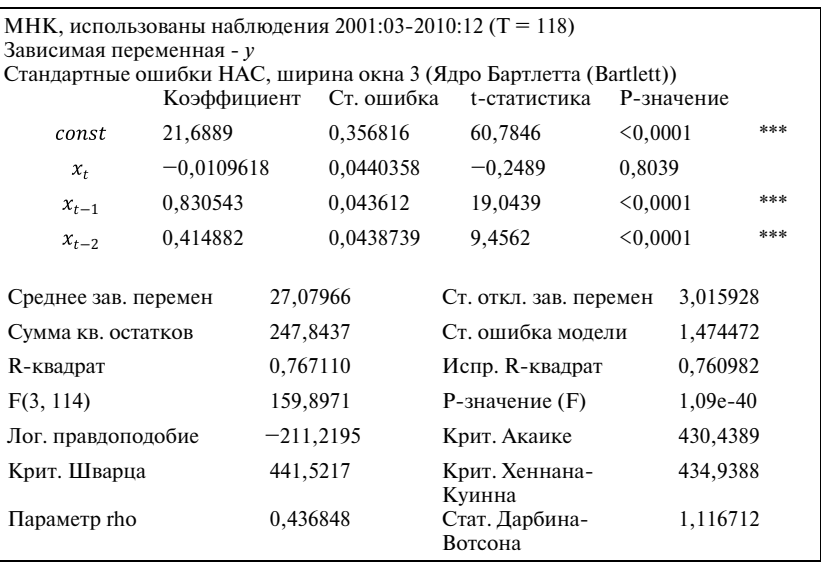

#### Таблица 3.2

Содержательная интерпретация: рост расходов на рекламу на одну единицу ведет к:

- мгновенному сокращению продаж фирмы на 0,011 единицы;
- vвеличению продаж фирмы на 0,83 единицы по итогам следую- $\bullet$ щего месяца:

увеличению продаж фирмы на 0,415 единицы спустя два месяца.

Суммарное увеличение объема продаж в долгосрочном периоде (долгосрочный динамический мультипликатор расходов на рекламу) составит  $-0.011 + 0.83 + 0.415 = 1.234$  единицы.

Осуществим тест Дарбина-Уотсона для данной модели. Программный пакет Gretl рассчитывает следующее р-значение для данного теста:  $2,43\cdot10^{-7}$ . Следовательно, нулевая гипотеза отклоняется, в модели есть проблема автокорреляции ошибок первого порядка, т.е. в регрессии  $u_{i} = \rho u_{i-1} + \varepsilon_{i}$ , где  $u_{i}$  — ошибки исходной модели, отклоняется гипотеза  $H_0: \rho = 0.$ 

Таким образом, для получения состоятельных оценок стандартных ошибок необходимо использовать состоятельные в условиях автокорреляции стандартные ошибки.

(в) В исходной модели была незначимой переменная х. Оценим регрессию без нее (см. табл. 3.3).

#### *Таблица 3.3*

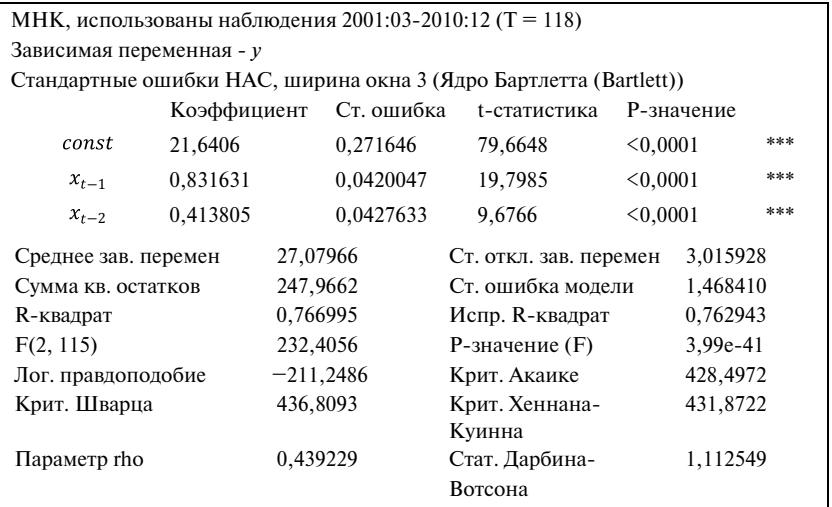

Проведем тест Дарбина—Уотсона для этой модели. Программный пакет Gretl рассчитывает следующее *р*-значение для данного теста: 1,9 · 10<sup>-7</sup>. Аналогично предыдущим рассуждениям в данном случае также надо использовать состоятельные в условиях автокорреляции стандартные ошибки.

(**г**) Оценим регрессию  $y_t$  на константу,  $x_t$ ,  $x_{t-1}$ ,  $y_{t-1}$  (табл. 3.4).

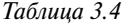

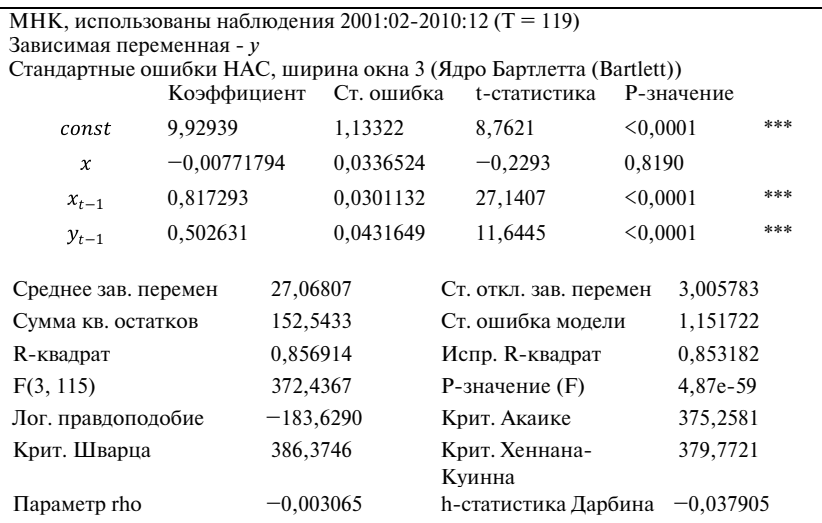

Содержательная интерпретация: рост расходов на рекламу на одну единицу ведет к:

- мгновенному сокрашению продаж фирмы на 0.0077 единицы:
- увеличению продаж фирмы на  $0.817 + (-0.0077) \cdot 0.5 = 0.813$  еди- $\bullet$ ницы по итогам следующего месяца:

Долгосрочный динамический мультипликатор составит  $\frac{-0,0077+0,817}{6}$  = 1,62 единицы.

Для проверки проблемы автокорреляции в данной модели нельзя использовать тест Дарбина-Уотсона, так как его нельзя применять, если в правой части уравнения есть лагированное значение зависимой переменной  $(v_{-})$ .

Наличие автокорреляции в данной модели можно проверить с помошью теста Бреуша—Годфри. Встроенная в программный пакет Gretl процедура применения теста Бреуша—Годфри дает следующее р-значение для данного теста: 0,971. Тем самым, в данном случае для регрессии  $u_t = const + \delta_0 x_t + \delta_1 x_{t-1} + \beta_1 y_{t-1} + \rho u_{t-1} + \varepsilon_t$ , где  $u_t$  – ошибки исходной модели, принимается гипотеза  $H_0$ : $\rho = 0$ , автокорреляции в модели нет.

(д) Для сравнения построенных моделей будем пользоваться информационными критериями Акаике и Шварца. Они принимают наименьшие значения для последней построенной модели, следовательно, она и является наиболее удачной с точки зрения этих критериев.

# $3A\overline{A}A\overline{A}A$ <sup>4</sup> **КОИНТЕГРАЦИЯ**

Моделируется зависимость курса ценной бумаги (переменная  $P$ ) от фондового индекса (переменная INDEX). Исходный файл с данными cointegration.wf1.

- (а) Коинтегрированы ли рассматриваемые переменные? Осуществите соответствующий тест.
- (б) Оцените параметры модели коррекции ошибок:

$$
\Delta P_t = \gamma_0 + \gamma_1 \cdot \Delta INDEX_t + \gamma_2 \cdot e_{t-1} + \varepsilon_t.
$$

Быстро ли в рассматриваемом случае происходит возврат модели к долгосрочному равновесию?

#### Решение

(а) Для ответа на вопрос осуществим тест Энгла-Грейнджера. Реализация теста состоит из четырех шагов, результаты каждого из которых последовательно представлены в табл. 4.1. На первом и втором шагах тестируется нестационарность каждой из двух переменных. Из определения коинтеграции следует, что коинтегрированы могут быть только нестационарные временные ряды.

Как видно из таблицы, соответствующие Р-значения в обоих случаях больше чем 0.01 и даже 0.05. Таким образом, при любом разумном уровне значимости гипотеза о нестационарности не отвергается. Это означает, что имеет смысл третий шаг, на котором оценивается коинтеграционное соотношение (также представленное в таблице).

На последнем, четвертом шаге тестируется нестационарность ряда остатков, полученных в ходе оценивания коинтеграционного соотношения. Соответствующее  $P$ -значение меньше чем 0,01. Следовательно, мы делаем вывод, что ряд остатков стационарен. Таким образом, можно сделать вывод о том, что временные ряды коинтегрированы.

(б) Результаты оценки модели коррекции ошибок представлены в табл. 4.2, где переменная е 1 представляет собой остатки, полученные в ходе оценивания коинтеграционного соотношения и взятые с лагом в один период.

Следует отметить, что коэффициент при этой переменной является отрицательным и статистически значимым (расчетное значение тестовой статистики по модулю равно 29,6, что больше соответствующего критического значения из таблиц распределения Дэвидсона и Маккиннона<sup>1</sup>, что еще раз подтверждает наличие коинтеграции между динамикой курса ценной бумаги и динамикой фондового индекса.

Этот коэффициент по абсолютной величине близок к единице, что свидетельствует о том, что возврат модели к долгосрочному равновесию происходит быстро.

Таблица 4.1

#### Результаты теста Энгла-Грейнджера

| Шаг 1: тестирование единичного корня для Р                                                                                                    |  |  |  |  |  |
|----------------------------------------------------------------------------------------------------|--|--|--|--|--|
| Расширенный тест Дики-Фуллера для Р<br>включая один лаг для (1-L)P<br>(max was 1, criterion Крит. Акаике)<br>объем выборки 998<br>нулевая гипотеза единичного корня: а = 1                                                        |  |  |  |  |  |
| тест с константой<br>модель: $(1-L)y = b0 + (a-1)*y(-1) +  + e$<br>оценка для (а - 1): -0,015931<br>тестовая статистика: tau $c(1) = -2,52884$<br>асимпт. р-значение 0,1086<br>коэф. автокорреляции 1-го порядка для е: -0,106    |  |  |  |  |  |
| Шаг 2: тестирование единичного корня для INDEX                                                                                                    |  |  |  |  |  |
| Расширенный тест Дики-Фуллера для INDEX<br>включая один лаг для (1-L)INDEX<br>(max was 1, criterion Крит. Акаике)<br>объем выборки 998<br>нулевая гипотеза единичного корня: а = 1                                                |  |  |  |  |  |
| тест с константой<br>модель: $(1-L)y = b0 + (a-1)*y(-1) +  + e$<br>оценка для (а - 1): -0,00105014<br>тестовая статистика: tau $c(1) = -0.627105$<br>асимпт. р-значение 0,8623<br>коэф. автокорреляции 1-го порядка для е: -0,002 |  |  |  |  |  |
| Шаг 3: коинтеграционная регрессия                                                                                                    |  |  |  |  |  |
| Коинтеграционная регрессия -<br>МНК, использованы наблюдения 1-1000<br>Зависимая переменная: Р                                                                                                    |  |  |  |  |  |
| Коэффициент Ст. ошибка t-статистика Р-значение                                                                                                    |  |  |  |  |  |
| const $-0,145641$ $0,373916$ $-0,3895$ $0,6970$<br>$0,0000$ ***<br>0,627453 0,00396381 158,3<br><b>INDEX</b>                                                                                                    |  |  |  |  |  |

<sup>1</sup> Таблица критических значений доступна, например, в параграфе 11.3 учебника: Магнус Я. Р., Катышев П. К., Пересецкий А. А. Эконометрика. Начальный курс: Учеб. - 6-е изд., перераб. и доп. - М.: Дело, 2004.

*Окончание табл. 4.1*

Среднее зав. перемен 57,78679 Ст. откл. зав. перемен 12,37770 Сумма кв. остатков 5862,444 Ст. ошибка модели 2,423673<br>R-квадрат 0,961697 Испр. R-квадрат 0,961659 R-квадрат и 0,961697 Испр. R-квадрат 0,961659<br>Лог. правлополобие -2303.222 Крит. Акаике 4610.444 Лог. правдоподобие - −2303,222 Крит. Акаике Крит. Шварца - 4620,259 Крит. Хеннана-Ку Крит. Шварца 4620,259 Крит. Хеннана-Куинна 4614,174 Параметр rho 0,219333 Стат. Дарбина-Вотсона 1,322683 Шаг 4: тестирование единичного корня для uhat Расширенный тест Дики-Фуллера для uhat включая 0 лага(-ов) для (1-L)uhat (max was 1, criterion Крит. Акаике) объем выборки 999 нулевая гипотеза единичного корня: a = 1 модель:  $(1-L)y = (a-1)*y(-1) + e$  оценка для (a - 1): -0,780667 тестовая статистика: tau  $c(2) = -29,1996$  P-значение 2,178e-045 коэф. автокорреляции 1-го порядка для e: -0,004

*Таблица 4.2*

#### **Модель коррекции ошибок**

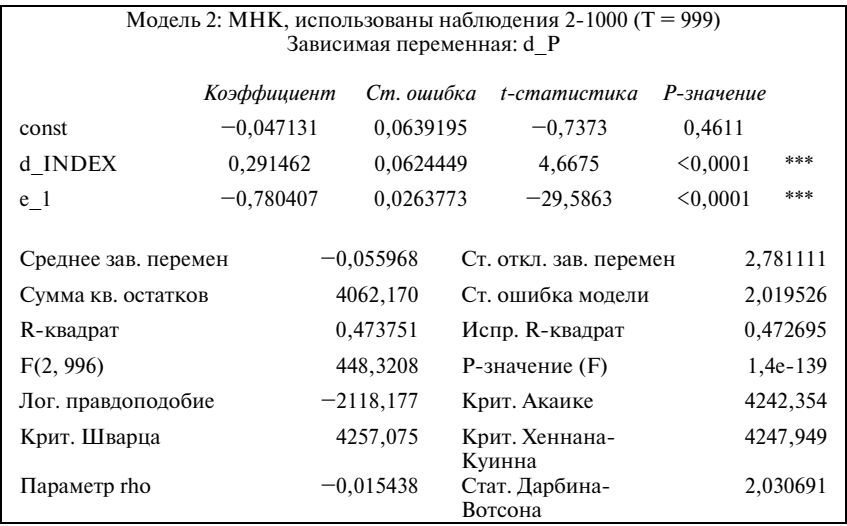

# $3A\overline{A}A\overline{A}A$  5 ЛИСЫ И КРОЛИКИ

Вы располагаете данными о динамике популяций лис и кроликов в некотором регионе (файл **fox rabbit)**. Предполагается, что численности этих популяний взаимосвязаны межлу собой и описываются молелью векторной авторегрессии VAR(p).

- (а) Определите оптимальный порядок лага для VAR-модели, опираясь на информационный критерий Шварца.
- (б) Оцените параметры модели. Запишите полученные уравнения регрессии в стандартной форме, указав коэффициенты детерминации и (в скобках пол соответствующими коэффициентами) стандартные ошибки. Укажите, какие из переменных являются значимыми при уровне значимости 1%.
- (в) Постройте прогноз популяции кроликов на один период вперед, укажите 95%-ный доверительный интервал прогноза.
- (г) Допустим, в вашем распоряжении нет исходных данных, а есть только уравнения, оцененные в пункте (б). Вычислите равновесный уровень (оценку безусловного математического ожилания) численности лис в регионе. Приведите необходимые расчеты.
- (д) Постройте график отклика функции на импульс, характеризующий динамику численности лис в ответ на импульс численности кроликов. Дайте содержательную интерпретацию такого вида графика.
- (е) Для двух переменных, имеющихся в вашем распоряжении, осуществите тест Грейнджера на причинно-следственную связь и интерпретируйте его результаты.

#### Решение

(a) Нужно выбирать VAR(1), так как для первого лага критерий Шварца достигает наименьшего значения (табл. 5.1).

Таблица 5.1

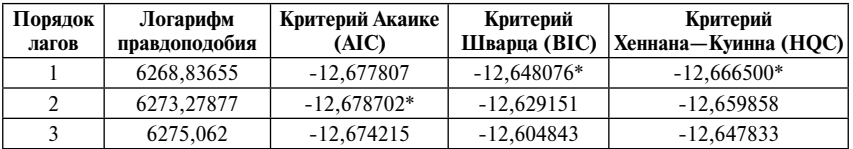

Выбор лагов для VAR-модели

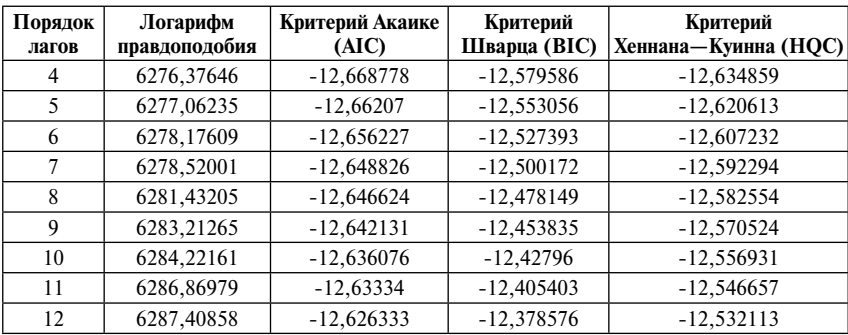

#### *Окончание табл. 5.1*

**(б)** Оценим модель с помощью программного пакета Gretl (см. табл. 5.2).

#### *Таблица 5.2*

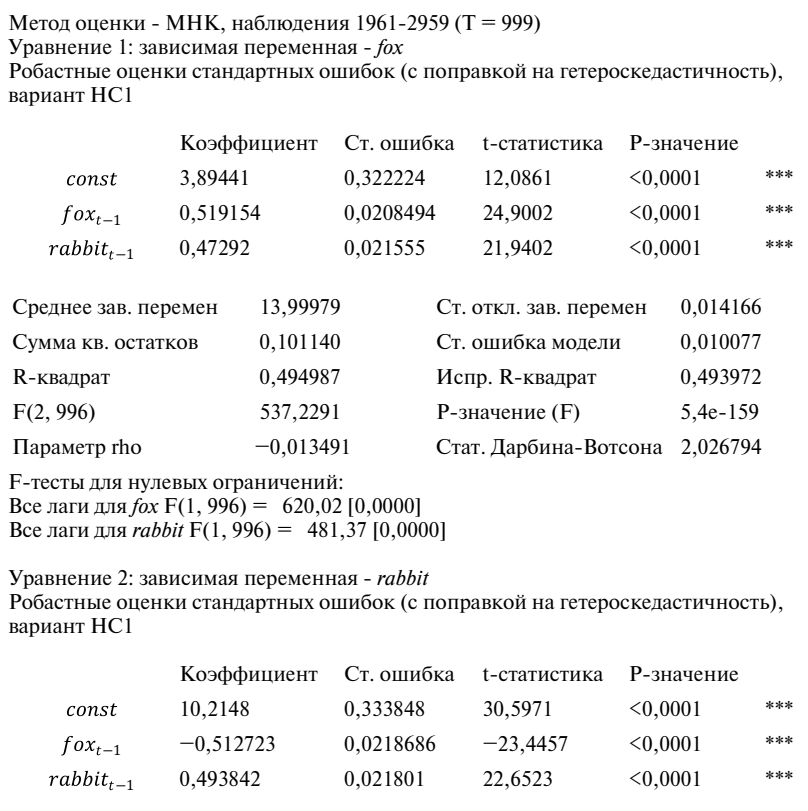

Окончание табл 5.2

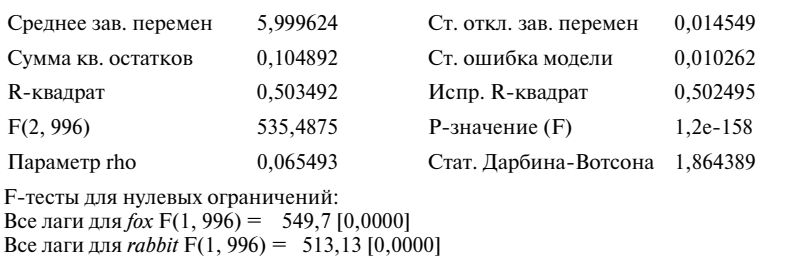

В обоих уравнениях все объясняющие переменные значимы на 1%-ном уровне значимости.

Запишем уравнения в стандартной форме:

$$
\begin{cases}\n\widehat{fox}_{t} = 3,89 + 0,52fox_{t-1} + 0,47rabbit_{t-1} \\
(0,32) (0,02) (0,02) \\
R^{2} = 0,494\n\end{cases}
$$
\n
$$
\widehat{rabbit}_{t} = 10,21 - 0,51fox_{t-1} + 0,49rabbit_{t-1} \\
(0,33) (0,02) (0,02) \\
R^{2} = 0,5
$$

(в) Прогноз популяции кроликов на один год вперед = 6,004.

95%-ный доверительный интервал: (5,984; 6,024).

(г) Одно из условий состоятельного оценивания VAR-модели - стационарность всех временных рядов. Используемые нами временные ряды являются также стационарными. Из этого следует, что:

$$
E(fox_t) = E(fox_{t-1}) = f
$$
,  $E(rabbit_t) = E(rabbit_{t-1}) = r$ .

Тогда в равновесии наша система примет вид:

$$
\begin{cases}\nf = 3.89 + 0.52f + 0.47r \\
r = 10.21 - 0.51f + 0.49r.\n\end{cases}
$$

Откуда равновесные уровни численности лис и кроликов в регионе pability  $f = 13,999; r = 6,02$ .

(д) График отклика функции на импульс, характеризующий динамику численности лис в ответ на импульс численности кроликов, представлен на рис. 5.1.

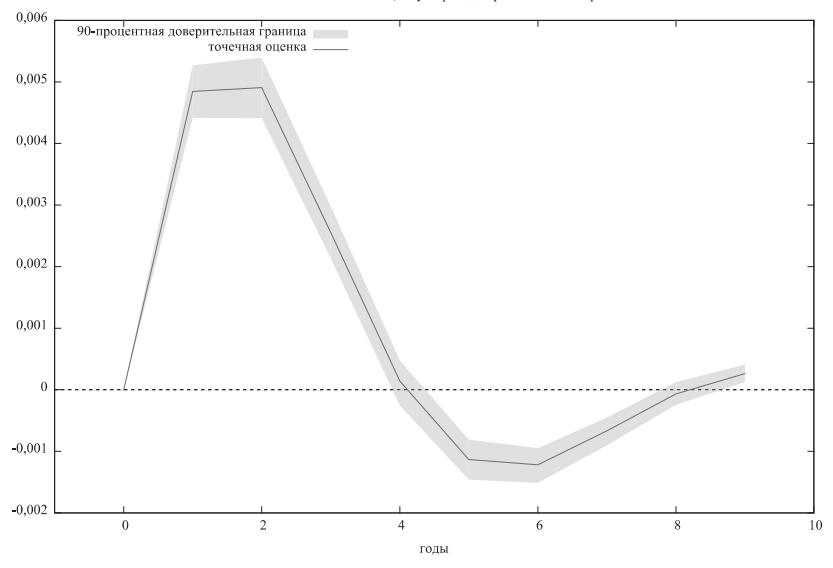

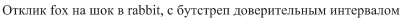

*Рис. 5.1.* График импульсной функции отклика

Интерпретация: рост численности кроликов сначала вызывает рост численности лис, так как у лис становится много еды и они начинают быстрее плодиться и размножаться. Однако в какой-то момент лис становится слишком много, из-за этого популяция кроликов критически сокращается, лисам становится нечего есть, и их численность падает ниже первоначального уровня, потом происходит возвращение к равновесному значению.

**(е)** Исходя из построенной нами VAR(1)-модели, мы видим, что и численность лис влияет на численность кроликов, и численность кроликов влияет на численность лис. Таким образом, принимаются обе гипотезы: «*fox* является причиной по Грейнджеру для *rabbit*» и «*rabbit* является причиной по Грейнджеру для *fox*».

# $3A\overline{A}A\overline{A}6$ КРИВАЯ ФИЛЛИПСА

В вашем распоряжении (файл FillipsCurve.xlsx) месячные данные по core inflation, денежной массе (*M*1), средней зарплате (*Wage*), ценам на импорт (*ImPrices*) по США с марта 2006 по февраль 2014 г.

Вы хотите проверить, соответствуют ли ваши данные гипотезе о расширенной кривой Филлипса. Будем рассматривать следующую ее молификацию:

$$
\pi_t = const + \phi \left( u_{t-1} - u^f \right) + \alpha m_{t-1} + \beta w_{t-1} + \gamma ImPrice_{t-1} + \pi_t^e + \varepsilon_t,
$$

где  $\pi$ , — core inflation (инфляция, не включающая нефтегазовый и пишевой сектора):

$$
m_{t} = \frac{M1_{t} - M1_{t-1}}{M1_{t-1}} - \text{hypост денежной массы};
$$
  

$$
w_{t} = \frac{Wage_{t} - Wage_{t-1}}{Wage_{t-1}} - \text{hypofic operаней заработной платы};
$$

*ImPrice<sub>t</sub>* = 
$$
\frac{Im Prices_{t} - Im Prices_{t-1}}{Im Prices_{t-1}} - mpupocr
$$
 then that *un*topr;

 $u - \phi$ актический уровень безработицы,  $u^f - \phi$ естественный уровень безработицы,  $\pi_{\tau}^e$  ожидаемый уровень инфляции.

- (а) Ограничьте выборку: используйте данные начиная с июля 2009 г. Проверьте ряды инфляции и безработицы на стационарность (используйте модели, содержащие 6 лагов). Если они оказались нестационарными, то приведите их к стационарным разностям.
- (б) Проверьте причинно-следственную связь между инфляцией и безработицей на основе теста Грейнджера (используйте модели, содержащие 12 лагов).
- (в) Предположим, что ожидания относительно инфляции в вашем случае описываются авторегрессионной моделью. Подберите подходящую авторегрессионную модель для  $\pi$ .
- (г) Оцените предложенную выше модификацию кривой Филлипса. Интерпретируйте полученные результаты, проверьте качество построенной молели.

#### Решение

(а) Нужно перейти к первым разностям, они окажутся стационарными на уровне значимости1%: Р-значение для инфляции равно 0,0005, P-значение для безработицы составляет 4,475 $\cdot 10^{-7}$ .

(б) В программном пакете Gretl тест Грейнджера автоматически осуществляется при построении VAR-модели. Построив VAR(12), получим следующие результаты.

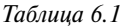

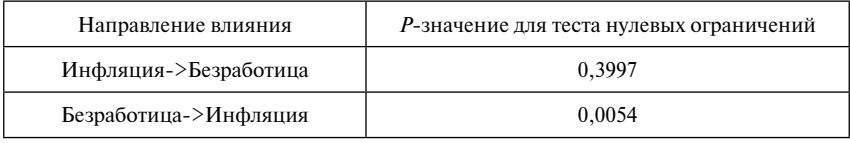

Делаем вывод: безработица является причиной по Грейнджеру для инфлянии.

(в) С помошью процедуры подбора ARIMA-модели (см. задачу 1) выберем авторегрессионную модель для инфляции, что приведет нас к модели AR(1). Результаты оценки модели представлены в табл. 6.2.

Таблица б.2

| Модель: ARMA, использованы наблюдения 2009:07-2014:02 (Т = 56) |               |             |            |                        |                          |          |               |  |  |
|----------------------------------------------------------------|---------------|-------------|------------|------------------------|--------------------------|----------|---------------|--|--|
| Зависимая переменная: $\Delta \pi_t$                           |               |             |            |                        |                          |          |               |  |  |
| Стандартные ошибки рассчитаны на основе Гессиана               |               |             |            |                        |                          |          |               |  |  |
|                                                                | Коэффициент   |             | Ст. ошибка |                        | Z                        |          | Р-значение    |  |  |
| const                                                          | $-0.00626862$ |             | 0.0246844  |                        | $-0,2540$                |          | 0,7995        |  |  |
| $\Delta$ $\pi$ <sub>t-1</sub>                                  | 0,445835      |             | 0,121731   |                        | 3,6625                   |          | ***<br>0,0002 |  |  |
|                                                                |               |             |            |                        |                          |          |               |  |  |
| Среднее зав. перемен                                           |               | $-0,002857$ |            | Ст. откл. зав. перемен |                          | 0,116490 |               |  |  |
| Среднее инноваций                                              |               | 0,001542    |            | Ст. откл. инноваций    |                          | 0,103599 |               |  |  |
| Лог. правдоподобие                                             |               | 47,39354    |            |                        | Крит. Акаике             |          | $-88,78708$   |  |  |
| Крит. Шварца                                                   |               | $-82,71103$ |            |                        | Крит. Хеннана-<br>Куинна |          | $-86,43141$   |  |  |

(г) Оценим модификацию кривой Филлипса, перейдя к нужным переменным по денежной массе, средней заработной плате и приросту цен на импорт. Результаты оценки молели представлены в табл. 6.3.

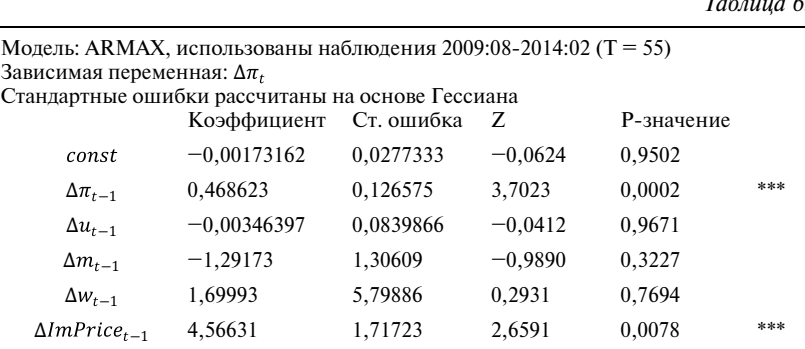

*Таблица 6.3*

−83,84740

В полученной модели автокорреляции нет (так как *Р*-значение для соответствующего теста составляет 0,35).

Куинна

Среднее зав. перемен 0,000727 Ст. откл. зав. перемен 0,114404 Среднее инноваций 0,000500 Ст. откл. инноваций 0,094410 Лог. правдоподобие 51,64058 Крит. Акаике −89,28116

Крит. Шварца −75,22983 Крит. Хеннана-

В соответствии с полученными результатами гипотеза о воздействии уровня безработицы на уровень инфляции не подтверждается.

### $3A\overline{A}A\overline{A}A$  7

# ВОЛАТИЛЬНОСТЬ ИНФЛЯЦИИ И РОСТ ЭКОНОМИКИ

В вашем распоряжении годовые данные по core inflation (инфляция, не включающая нефтегазовый и пищевой сектора) и темпам роста ВВП по США с 1961 по 2014 г. (файл InfGrowth.xlsx). Ваша цель — проверить, существует ли негативное влияние волатильности инфляции на темпы роста ВВП страны.

- (а) Проверьте ряды инфляции и роста на стационарность. Если они нестационарны, перейдите к их стационарным разностям.
- (б) Используя олнопроцентный уровень значимости, осуществите тест Грейнджера на причинно-следственную связь между инфляцией и темпами роста ВВП. Самостоятельно определите оптимальный порядок лагов.
- (в) Оцените волатильность инфляции с помощью модели GARCH(q,n). Сохраните предсказываемую этой моделью дисперсию ошибок в качестве переменной, характеризующую волатильность инфпянии
- (г) Полберите оптимальную ARMA-модель для темпов роста ВВП.
- (л) Для проверки негативного влияния волатильности инфляции на темпы роста ВВП страны создайте переменную, равную произведению  $\Delta \pi$  на переменную волатильности инфляции. Как можно интерпретировать такую переменную? Добавьте ее в подобранную вами в предыдущем пункте модель (используйте саму переменную и ее первый лаг). Интерпретируйте полученные результаты.

#### Решение

(а) Ряд темпов роста ВВП стационарен (соответствующее  $P$ -значение равно 0,0001). Ряд инфляции стационарен только в первых разностях  $(P_{3}$ начение = 4.6  $\cdot 10^{-10}$ ).

(б) В программном пакете Gretl тест Грейнджера автоматически осуществляется при построении VAR-модели. Соответственно, для определения оптимального порядка лага нужно воспользоваться встроенной процедурой «Выбор порядка лагов для VAR». Оптимальная модель согласно всем критериям — модель VAR(1). Используем ее для исследования направления причинно-слелственной связи межлу переменными (табл. 7.1).

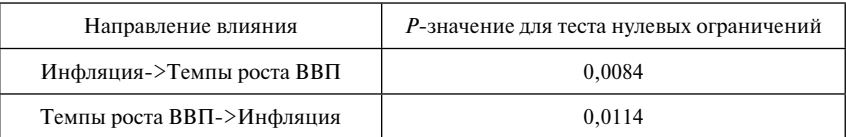

На 1%-ном уровне значимости инфляция является причиной по Грейнджеру для темпов роста ВВП.

(в) На основе информационных критериев наилучшей является модель GARCH(1,0).

Таблица 7.2

Таблица 7.1

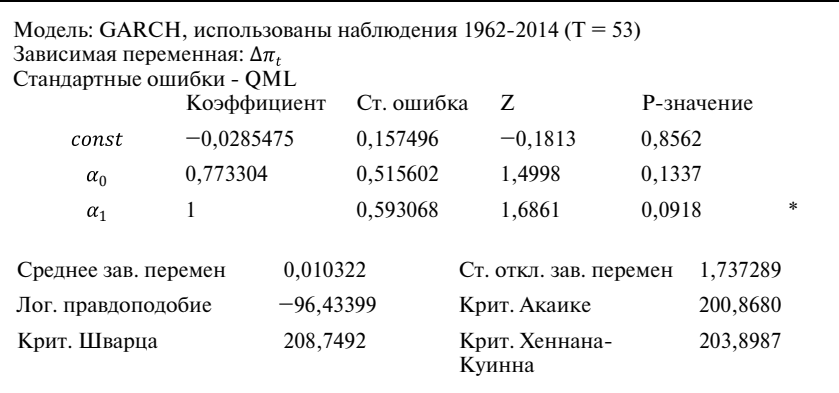

Сохраним предсказываемую этой моделью дисперсию ошибок в качестве переменной, характеризующую волатильность инфляции.

(г) Оптимальной ARMA-молелью для темпов роста ВВП является  $AR(1)$ .

(д) Новая переменная характеризует суммарное влияние инфляции и ее волатильности. Если в какой-то год инфляция была высока, это необязательно негативно скажется на темпах роста ВВП. Однако если это высокое значение инфляции сопровождается ее высокой волатильностью (т.е. резким изменением по отношению к прошлым значениям), такие колебания могут вызывать негативный эффект на ВВП.

Итоговая модель представлена в табл. 7.3.

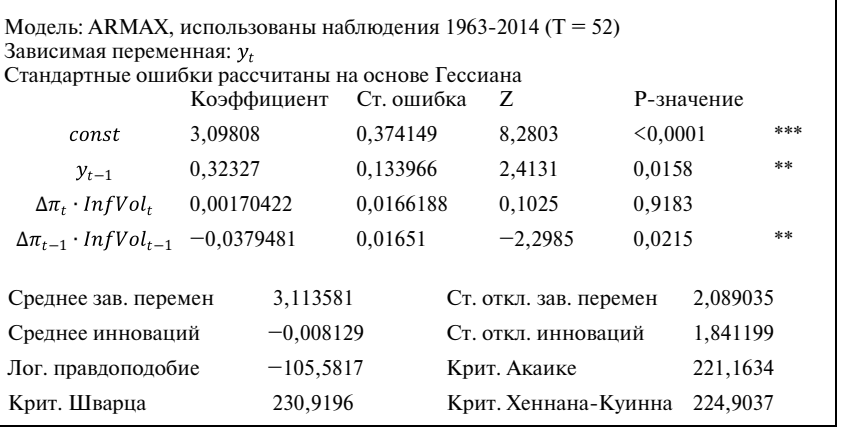

Таблица 7.3

В полученной модели автокорреляции нет (Р-значение для соответствующего теста  $0,78$ ).

На основе построенной модели можно сделать вывод, что высокая инфляция в совокупности с высокой волатильностью инфляции отрицательно сказывается на темпах роста ВВП.

### $3A\overline{A}A\overline{A}A$  8

### СТОИМОСТЬ АВИАБИЛЕТОВ

В этом задании вам предлагается исследовать связь между стоимостью авиабилетов, ценами на топливо и доходами населения на примере внутренних рейсов США по данным с 1-го квартала 1995 г. по 4-й квартал 2011 г.

По данным Международной ассоциации воздушного транспорта<sup>1</sup>, затраты авиакомпаний на авиационное топливо составляют значительную долю от эксплуатационных расходов (26% в 2010 г.). В то же время в условиях высокой конкуренции среди авиакомпаний США линамика цен на авиабилеты может следовать за динамикой доходов граждан США как основных потребителей данных услуг (поскольку речь идет о внутренних рейсах). Поэтому можно сформулировать слелующие гипотезы:

Гипотеза 1. Рост иен на авиаиионное топливо может привести к росту стоимости авиабилетов:

Гипотеза 2. Рост доходов населения положительно сказывается на динамике иен авиабилетов.

Исхолные ланные  $-$  Tickets.xls:

*Fare* — средняя<sup>2</sup> стоимость билетов на внутренних рейсах США, долл.; *Income* — реальный среднедушевой квартальный личный располагаемый доход населения США, тыс. долл.<sup>3</sup>:

Fuel — средняя цена на авиационное топливо в США на начало квартала, долл. за галлон<sup>4</sup>.

- (а) Осуществите для рассматриваемых показателей тест Грейнджера на причинно-следственную связь, перейдя к стационарным рядам и используя первый и второй лаги для каждой из переменных. Интерпретируйте результаты теста.
- (б) На основании результатов тестов постройте модель динамики стоимости авиабилетов в зависимости от изменения цен на топливо и/или среднедушевого дохода. Дайте содержательную интерпретанию

<sup>&</sup>lt;sup>1</sup> http://www.iata.org/whatwedo/economics/Pages/industry\_outlook.aspx

<sup>&</sup>lt;sup>2</sup> Bureau of Transportation Statistics, Airline Origin & Destination Survey (10% Sample) http://www.transtats.bts.gov/AverageFare/

<sup>&</sup>lt;sup>3</sup> http://research.stlouisfed.org/fred2/series/DSPI

<sup>4</sup> http://www.indexmundi.com/commodities/?commodity=iet-fuel&months=300

#### **Решение**

**(а)** Рассмотрим динамику цен на авиабилеты, цен на топливо и среднедушевых доходов населения (см. рис. 8.1).

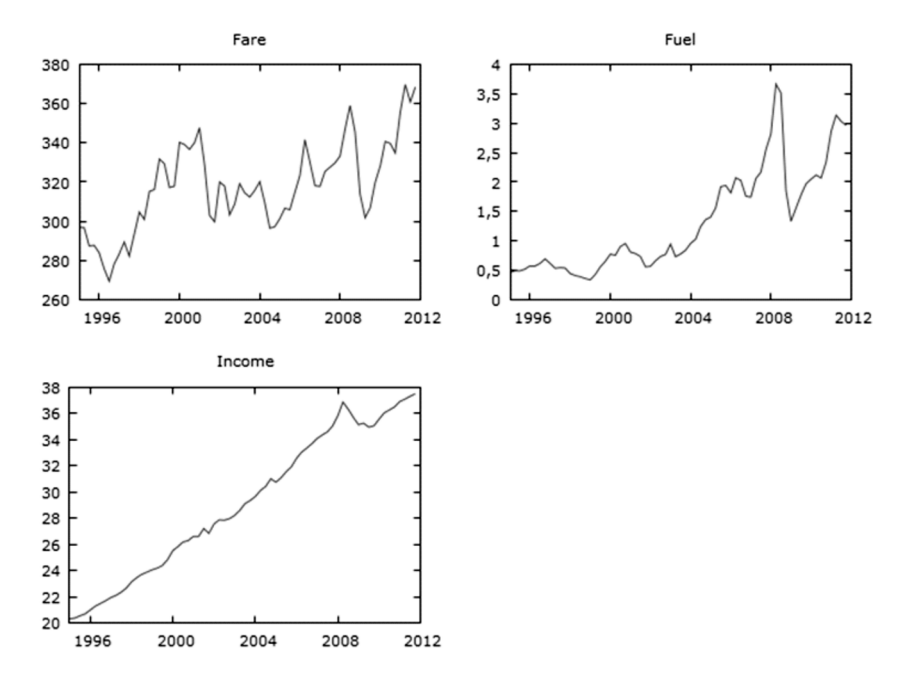

*Рис. 8.1.* Динамика стоимости авиабилетов, цен на топливо и реального среднедушевого располагаемого дохода в США с 1-го квартала 1995 г. по 4-й квартал 2011 г.

В целом можно говорить о росте с циклическими колебаниями (особенно заметен кризисный спад 2008–2009 гг.) цен на авиабилеты и цен на топливо. В динамике реального среднедушевого располагаемого дохода виден явный повышательный тренд, за исключением 2008–2009 гг. Ряды явно нестационарные, однако необходимо провести формальные тесты.

*Таблица 8.1* 

#### **Результаты расширенного теста Дики—Фулера**

Расширенный тест Дики-Фуллера для Fare включая 2 лага(-ов) для (1-L)Fare (max was 10, criterion Крит. Акаике) объем выборки 65 нулевая гипотеза единичного корня: a = 1

```
Окончание табл. 8.1
```

```
 тест с константой 
модель: (1-L)y = b0 + (a-1)*y(-1) + ... + e оценка для (a - 1): -0,0673112
тестовая статистика: tau_c(1) = -1,05055 асимпт. р-значение 0,7371
 коэф. автокорреляции 1-го порядка для e: 0,039
 лаг для разностей: F(2, 61) = 7,052 [0,0018]
Расширенный тест Дики-Фуллера для Fuel
включая 2 лага(-ов) для (1-L)Fuel
(max was 10, criterion Крит. Акаике)
объем выборки 65
нулевая гипотеза единичного корня: a = 1
тест с константой 
модель: (1-L)y = b0 + (a-1)*y(-1) + ... + e оценка для (a - 1): -0,021977
тестовая статистика: tau c(1) = -0.558816асимпт. р-значение 0,8772
коэф. автокорреляции 1-го порядка для e: 0,033
 лаг для разностей: F(2, 61) = 11,145 [0,0001]
Расширенный тест Дики-Фуллера для Income
включая один лаг для (1-L)Income
(max was 10, criterion Крит. Акаике)
объем выборки 66
нулевая гипотеза единичного корня: a = 1
 тест с константой 
модель: (1-L)y = b0 + (a-1)*y(-1) + ... + e оценка для (a - 1): -0,00448662
тестовая статистика: tau c(1) = -0.668291асимпт. р-значение 0,8527
коэф. автокорреляции 1-го порядка для e: -0,013
```
По результатам расширенного теста Дики—Фулера нулевая гипотеза о наличии единичного корня не отвергается для всех трех временных рядов. Соответствующие *р*-значения составляют 0,74, 0,87 и 0,85 и позволяют сделать вывод о нестационарности рядов. Поэтому для дальнейшего анализа необходимо перейти к первым разностям. Для каждой переменной создадим первую разность (см. рис. 8.2).

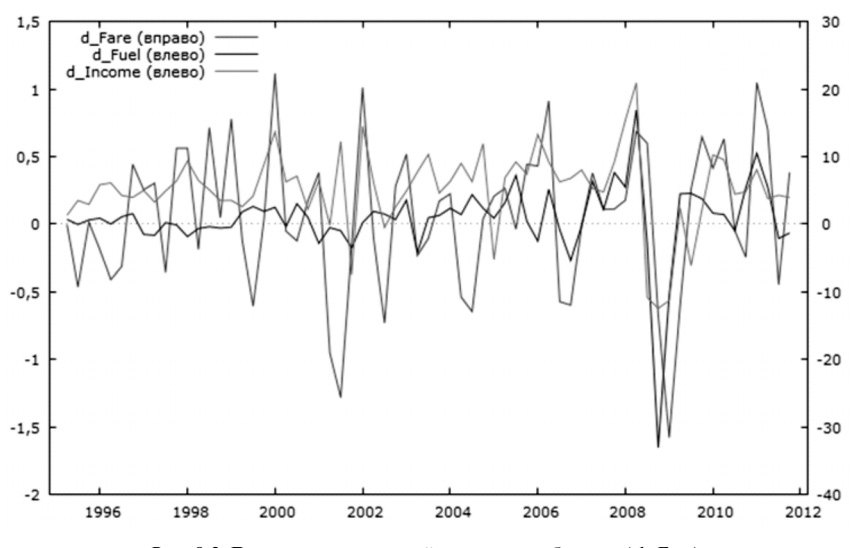

*Рис. 8.2.* Динамика изменений цен на авиабилеты (*d\_Fare*), цен на авиационное топливо (*d\_Fuel* ) и реального среднедушевого дохода (*d\_Income*) в США в 1995–2011 гг.

Для первых разностей также проведем расширенный тест Дики— Фулера.

*Таблица 8.2*

#### **Результаты расширенного теста Дики—Фулера для первых разностей**

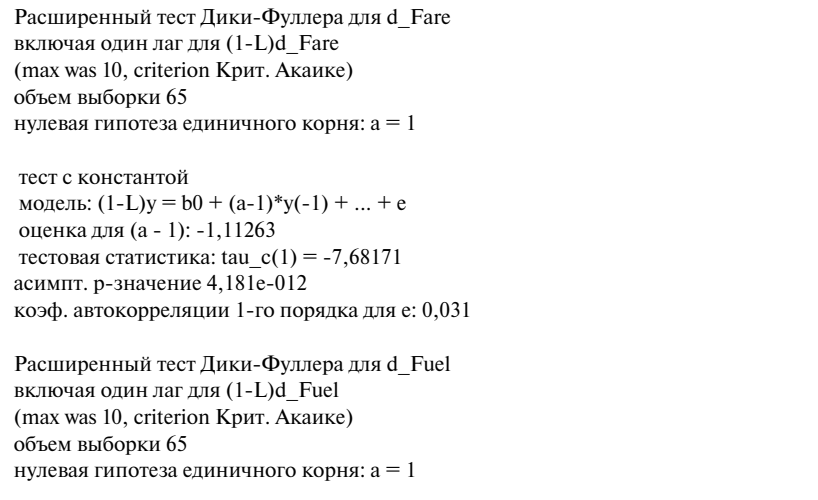

```
Окончание табл. 8.2
```

```
 тест с константой 
модель: (1-L)y = b0 + (a-1)*y(-1) + ... + e оценка для (a - 1): -0,978971
тестовая статистика: tau c(1) = -7,31626асимпт. р-значение 4,497e-011
коэф. автокорреляции 1-го порядка для e: 0,027
Расширенный тест Дики-Фуллера для d_Income
включая 0 лага(-ов) для (1-L)d_Income
(max was 10, criterion Крит. Акаике)
объем выборки 66
нулевая гипотеза единичного корня: a = 1
 тест с константой 
модель: (1-L)y = b0 + (a-1)*y(-1) + e оценка для (a - 1): -0,789719
тестовая статистика: tau c(1) = -6,48274 P-значение 4,165e-007
коэф. автокорреляции 1-го порядка для e: -0,011
```
По результатам теста нулевая гипотеза о наличии единичного корня отвергается, поскольку *р*-значение меньше любого разумного уровня значимости (близко к нулю). Временной ряд изменений цен на авиабилеты стационарен. Аналогичный результат получен для первых разностей цен на авиационное топливо и первых разностей реального среднедушевого располагаемого дохода. Ряды стационарны, для них можно проводить тест Грейнджера.

Тест Грейнджера для изменения стоимости билетов и изменения цен на топливо представлен в табл. 8.3. По его результатам нулевая гипотеза об отсутствии влияния лагов переменной *d\_Fuel* на переменную *d\_Fare*  отвергается на любом уровне значимости (*р*-значение равно 0,0001), а гипотеза об отсутствии влияния лагов переменной *d\_Fare* на переменную *d\_Fuel* не отвергается (*р*-значение равно 0,6945). Таким образом, можно сделать вывод о том, что изменение цен на топливо является причиной по Грейнджеру для изменения стоимости авиабилетов.

*Таблица 8.3*

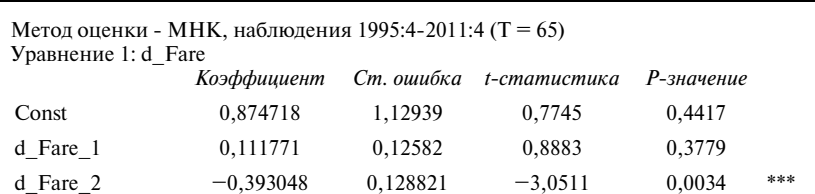

#### **Тест Грейнджера для изменения стоимости билетов и цен на топливо**

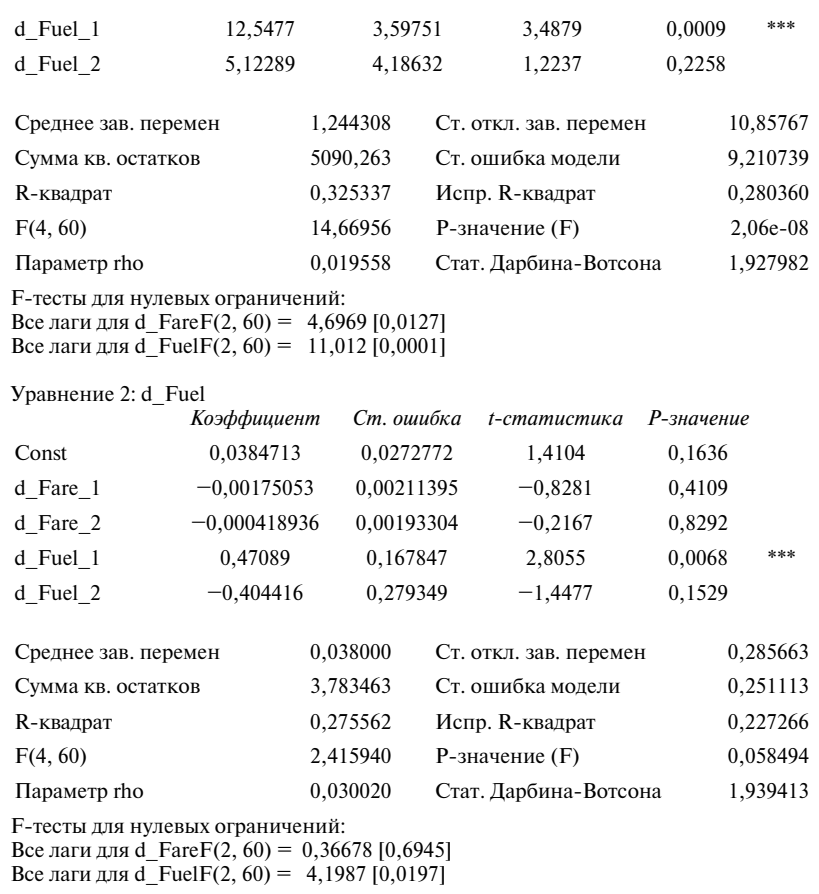

#### *Окончание табл. 8.3*

*Таблица 8.4*

### **Тест Грейнджера для изменения стоимости билетов и изменения доходов**

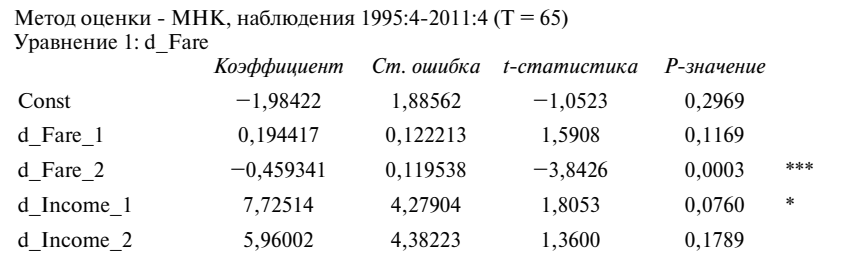

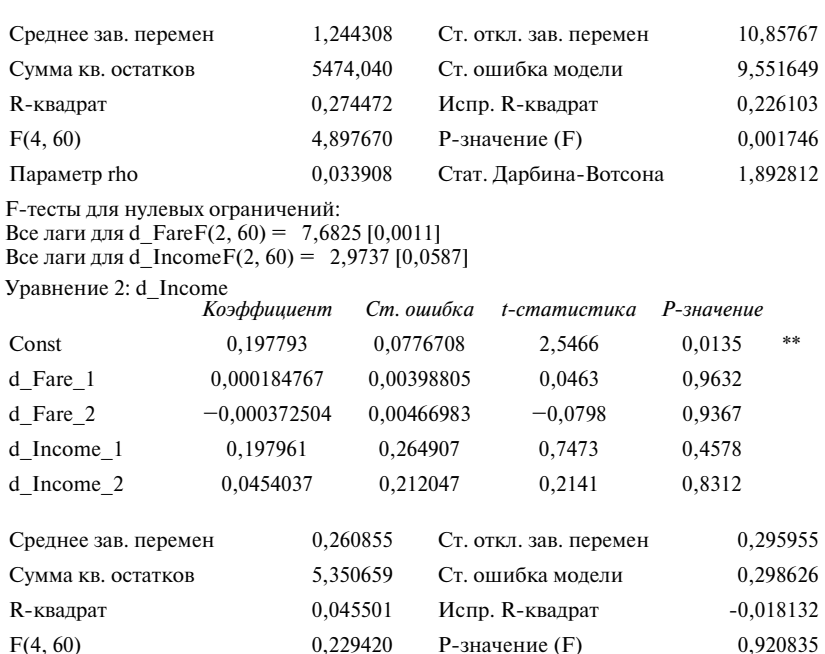

#### *Окончание табл. 8.4*

F-тесты для нулевых ограничений:

Все лаги для d\_FareF(2, 60) = 0,0050269 [0,9950] Все лаги для d\_IncomeF(2, 60) = 0,33309 [0,7180]

По результатам теста Грейнджера нулевая гипотеза об отсутствии влияния лагов переменной *d\_Income* на переменную *d\_Fare* не отвергается на 5%-ном уровне значимости (*р*-значение равно 0,0587). Гипотеза об отсутствии влияния лагов переменной *d\_Fare* на переменную *d\_Income*  также не отвергается на 5%-ном уровне значимости (*р*-значение равно 0,995). Таким образом, нельзя сделать вывод о том, что изменение среднедушевого располагаемого дохода является причиной по Грейнджеру для изменения стоимости авиабилетов, что говорит против использования лагов среднедушевого дохода при моделировании динамики стоимости авиабилетов и косвенно свидетельствует против гипотезы № 2 из условия задачи.

Параметр rho 0,006843 Стат. Дарбина-Вотсона 1,984458

**(б)** На основании результатов тестов построим модель, описывающую изменение стоимости авиабилетов в зависимости от изменения цен на топливо в текущем и двух предшествующих периодах (табл. 8.5).

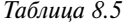

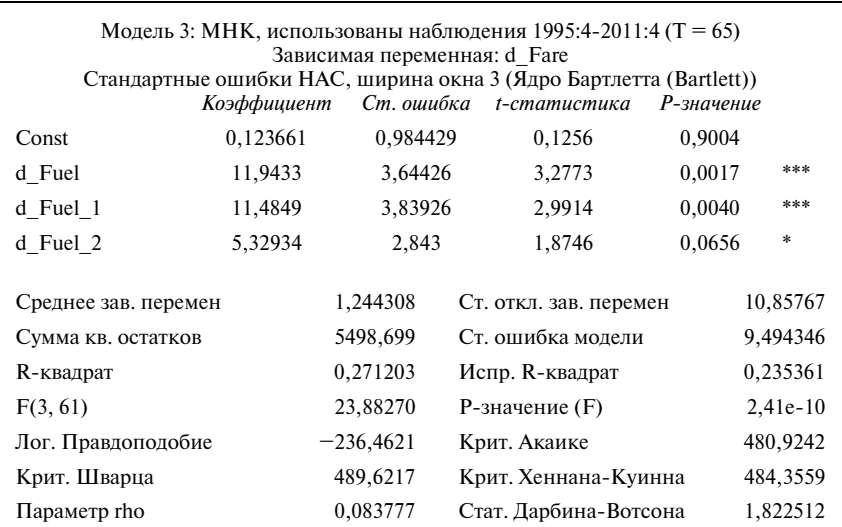

Все коэффициенты в модели, кроме константы, являются значимыми. По результатам теста Дарбина—Уотсона нулевая гипотеза об отсутствии автокорреляции в остатках не отвергается, поскольку расчетная статистика равна 1,82 и лежит между «верхним Дарбином» (равным 1,69) и 2, т.е. в «зоне отсутствия автокорреляции». Модель можно считать удовлетворительной. Это косвенно свидетельствует в пользу гипотезы № 1.

Дадим интерпретацию коэффициентов. Рост цен на авиационное топливо на 1 долл. за галлон приводит к мгновенному (т.е. в том же периоде) росту цен на авиабилеты на 11,9 долл.; росту цен на авиабилеты на 11,5 долл. по итогам следующего квартала; росту цен на авиабилеты на 5,33 долл. спустя два квартала.

# $3A\overline{A}A\overline{A}A$  9 **СПИСЫВАНИЕ**

Вам предлагается реплицировать результаты исследования, которое проводилось на данных, собранных на экономическом факультете одного из велуших российских университетов.

Исходный файл с данными: cheating. В этом файле также доступно краткое описание переменных. Их развернутое описание приводится лалее.

Основой для исследования послужили результаты двух потоковых контрольных работ по одному из предметов, написанных второкурсниками в весеннем семестре 2016 г. Обе контрольные работы состояли из двух частей (максимальная оценка за каждую из частей составляла 10 баллов):

- пяти теоретических вопросов по два балла каждый (общий список  $\bullet$ вопросов был известен заранее, и ответы на них присутствовали в доступных студентам учебных материалах);
- пяти практических задач по два балла каждая (для их решения  $\bullet$ нужно было применить ряд идей и алгоритмов, разбиравшихся на лекциях и семинарах).

Таким образом, лля списывания первой части мог приголиться конспект лекций, учебник, составленная заранее шпаргалка, а также любое электронное устройство, на которое скачаны учебные материалы. Для списывания второй части могли помочь конспекты лекций и семинаров с образцами решенных задач, но без соответствующей подготовки стулента они были почти бесполезны. Продвинутые методы списывания с использованием современной техники и третьих лиц, находящихся вне аудитории, были практически недоступны ввиду отсутствия приема сотового сигнала и отсутствия wi-fi в аудиториях, где проводились работы.

Каждая контрольная работа проводились в двух аудиториях, студенты делились на две части по алфавитному признаку. Те, чьи фамилии начинаются на буквы A-Л (они составили экспериментальную (treatment) группу), писали в одной аудитории, остальные (они составили контрольную (control) группу) – в другой. Общее число студентов составило 116 человек, по 58 человек в каждой группе.

На первой контрольной работе преподаватели прилагали максимум усилий для предотвращения списывания:

- в аудиторию не допускались студенты в верхней одежде;
- личные вещи студентов (сумки и т.п.) складывались на лектор- $\bullet$ ском подиуме;
- рассадка студентов осуществлялась преподавателями;
- тетради для написания работы раздавались преподавателями;
- во время написания работы преподаватели внимательно наблюдали за студентами.

На второй работе преподаватели, дежурившие в контрольной группе, вели себя так же строго, как обычно. При этом преподаватели, дежурившие в экспериментальной группе, следили за студентами лишь формально:

- допускалось присутствие в верхней одежде/ее складирование рядом со студентом;
- допускался пронос личных вещей (сумок и т.п.) за парты;
- при осуществлении рассадки преподаватели следили лишь за чередованием вариантов, не уделяя внимания наличию пространства между студентами и между рядами студентов;
- разрешалось использовать свои тетради;
- во время написания работы преподаватели занимались своими делами за кафедрой (чтением, проверкой других работ), осуществляя за студентами лишь визуальный контроль «с места».

По результатам каждой контрольной работы были собраны следующие данные:

- *балл за контрольную работу* Возможные значения – от 0 до 20. Характеризует общий результат за контрольную работу;
- *балл за теоретическую часть контрольной работы* Возможные значения – от 0 до 10. Характеризует результат теоретической (более пригодной для списывания) части работы. **Эта переменная используется в качестве зависимой;**
- *пол студента*  Бинарная переменная, характеризующая пол студента (равна единице для девушек и нулю для юношей);
- *преподаватель, проверявший работу/номер варианта* Каждая работа была представлена в четырех вариантах и проверялась соответственно одним из четырех преподавателей по единым критериям. Студенты распределялись по вариантам случайным образом. Чтобы учесть возможный дисбаланс между различными вариантами, а также стилями проверки, было решено использовать в качестве контрольной переменной номер варианта/проверяющего. Для этого применяются три фиктивные переменные: *professor*\_1, *professor*\_2 и *professor*\_3, соответствующие трем из четырех преподавателей;
- *номер группы*

 Возможные значения – от одного до шести. Студенты экономического факультета делятся по группам по результатам внутреннего экзамена по математике. Соответственно, номер группы отражает исходный уровень подготовки студентов. Кроме того, его использование позволяет учесть различие в преподавателях, которые вели семинарские занятия.

Следует отметить также, что академическая группа № 1 характеризуется специфическими свойствами. Это так называемая группа повышенной академической нагрузки («Первая группа»). В ней собраны наиболее сильные и мотивированные студенты курса, которые изучают ряд дисциплин по программам повышенной сложности. Кроме того, в этой группе в процессе обучения делается особый акцент на необхолимость соблюдения стандартов академической этики. Предполагается, что в этой группе студенты более мотивированы к учебе и потому велут себя честно даже в условиях, когда есть возможность для мошенничества

Результирующая выборка представляет собой двухпериодную панель. Нулевой период - это первая контрольная работа, первый период - вторая контрольная работа. Наблюдения, соответствующие студентам, посетившим только одну из контрольных работ, были отброшены. Таким образом, итоговая выборка представляет собой сбалансированную панель для 116 наблюдений и двух периодов, индекс і соответствует номеру студента, индекс *t* соответствует периоду времени.

Выберите подходящую эмпирическую стратегию, осуществите необходимые преобразования данных и эконометрические расчеты для того. чтобы ответить на два исследовательских вопроса:

- Верно ли, что студенты списывают, если предоставить им такую возможность? (Иными словами, верно ли, что создание более удобных для списывания условий является причиной получения более высокого балла по теории?)
- Верно ли что студенты Первой группы не списывают?

#### **Решение**

Создадим дополнительную переменную *treat effect*, которая равна произведению переменных  $t \times A$  L student.

Также создадим фиктивные переменные для gr1, gr2, ..., gr6, соответствующие каждой из шести академических групп.

Будем использовать метод «разность разностей». Сначала оценим молель на полной выборке студентов без использования контрольных переменных.

#### *Таблица 9.1*

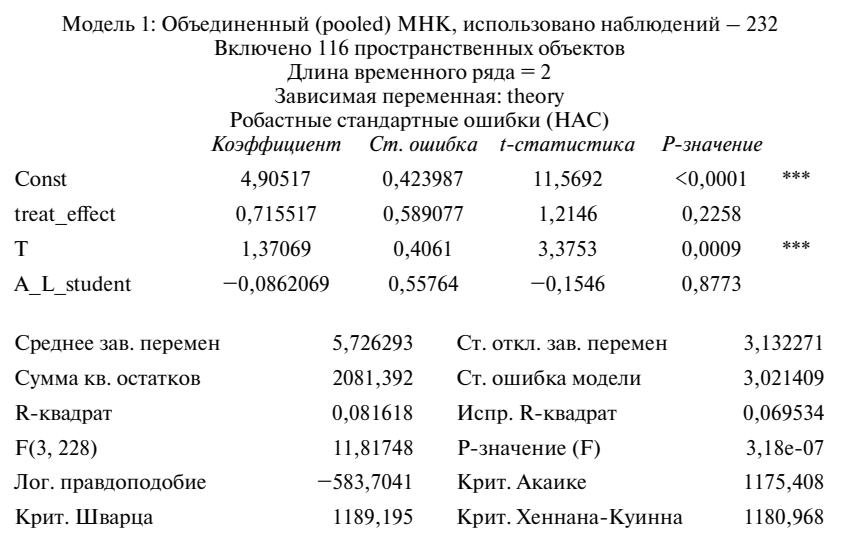

Затем оценим аналогичную модель с включением контрольных переменных (табл. 9.2).

*Таблица 9.2*

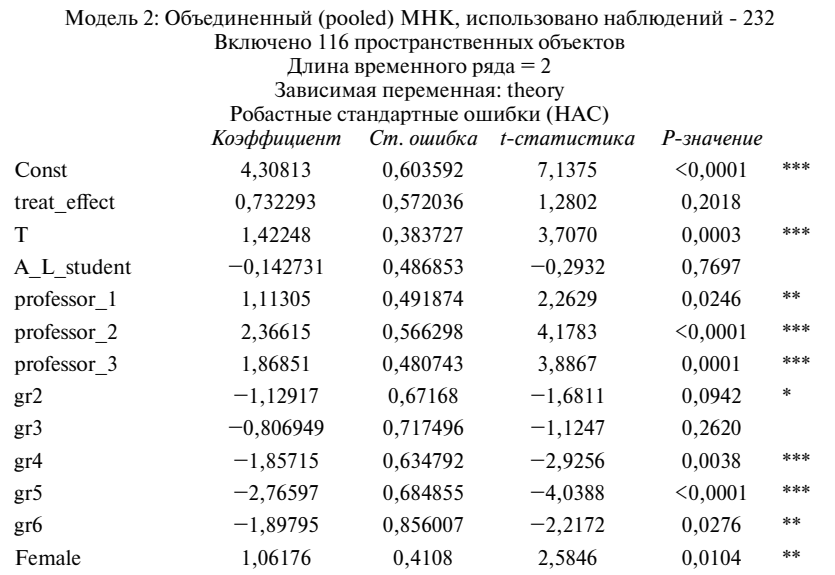

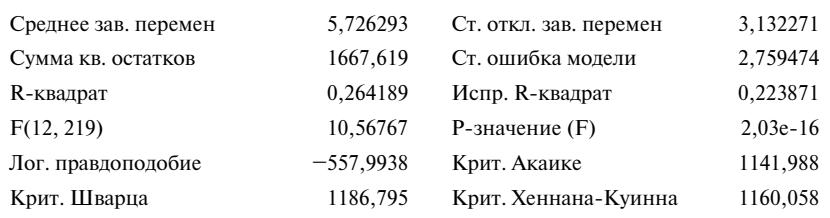

#### Окончание табл. 9.2

Наконец, оценим модель, включив в нее фиксированные эффекты для каждого студента. В этом случае контролировать на переменные A\_L\_student, gr2, gr3, gr4, gr5, gr6 и female не нужно, так как они неизменны во времени (см. табл. 9.3).

Таблица 9.3

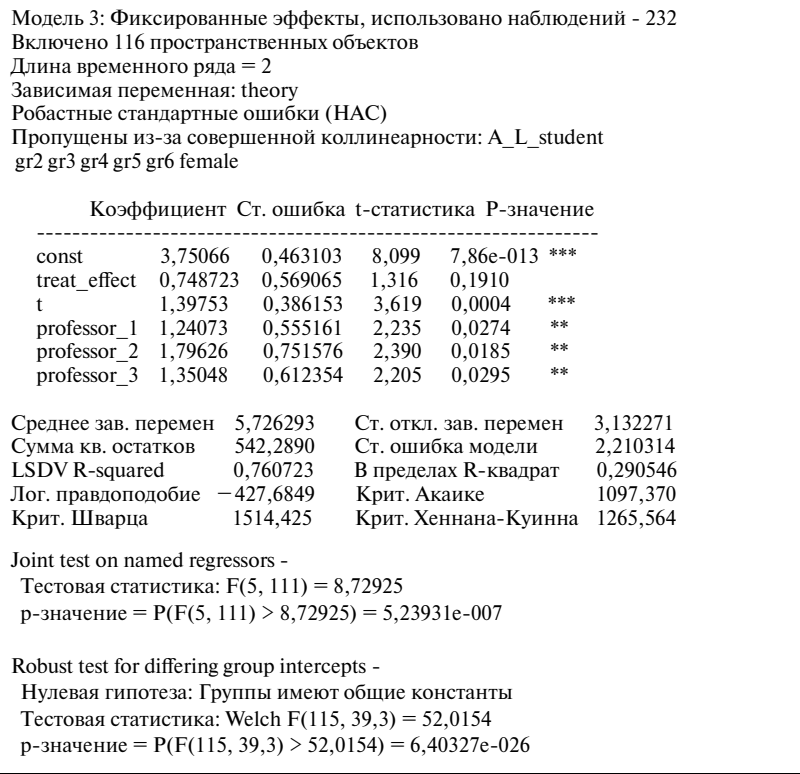

Для ответа на первый исследовательский вопрос, сформулированный в задаче, нас интересует значимость коэффициента при переменной treat effect. Если она значима, то можно заключить, что создание более благоприятных условий для списывания само по себе приводит к росту результатов студентов.

Отметим, что во всех моделях этот эффект воздействия оказывается незначимым. Возможно, дело в том, что студенты вовсе не списывают. Однако есть и альтернативное объяснение: возможно, выборка, с которой мы работаем, является сильно неоднородной. Например, из-за того, что повеление студентов Первой группы сильно отличается от повеления остальных студентов.

Для проверки этого предположения оценим три аналогичные модели, используя только данные для студентов групп со второй по пятую, т.е. исключим из выборки Первую группу (см. табл. 9.4, 9.5 и 9.6).

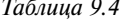

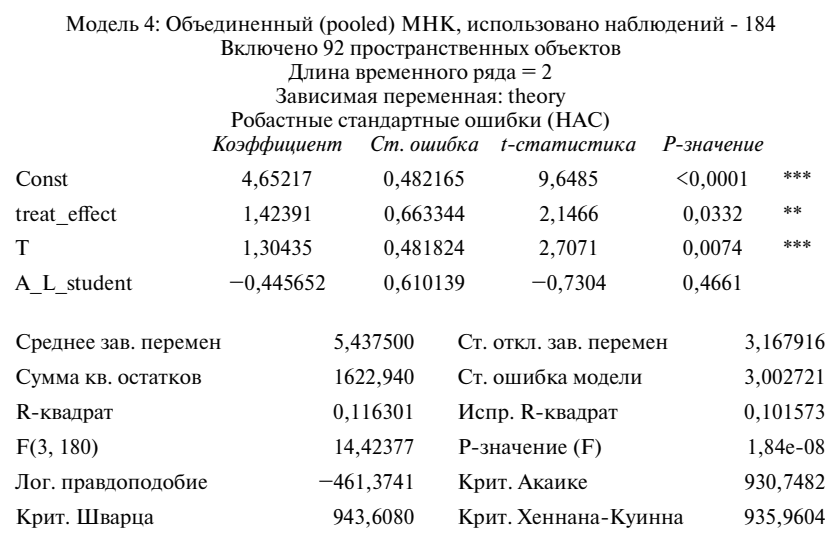

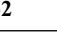

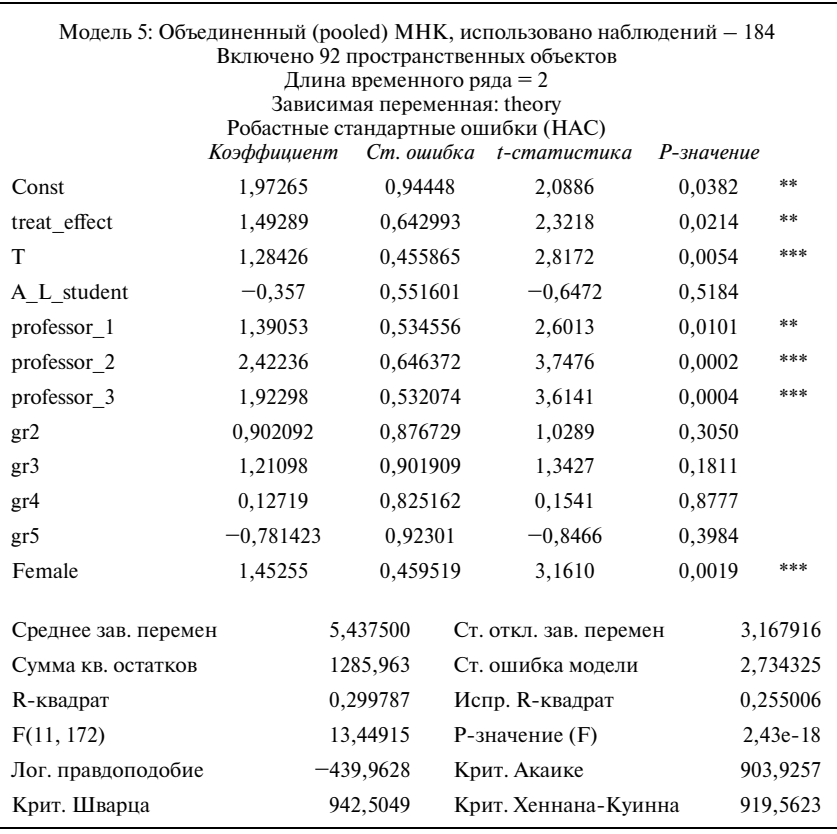

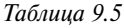

*Таблица 9.6*

Модель 6: Фиксированные эффекты, использовано наблюдений - 184 Включено 92 пространственных объектов Длина временного ряда = 2 Зависимая переменная: theory Робастные стандартные ошибки (HAC) Пропущены из-за совершенной коллинеарности: gr6 A\_L\_student gr2 gr3 gr4 gr5 female Коэффициент Ст. ошибка t-статистика P-значение -------------------------------------------------------------- const 3,20939 0,464268 6,913 7,53e-010 \*\*\*

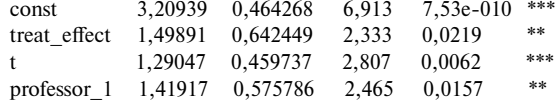

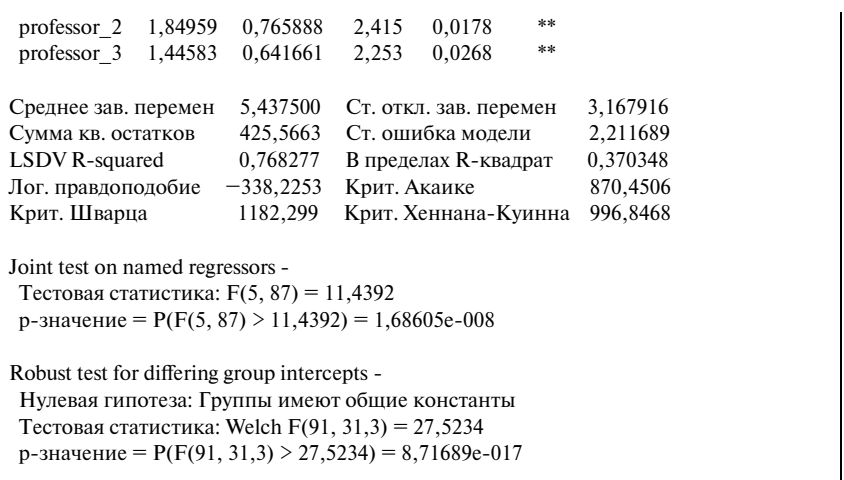

Во всех трех моделях коэффициент при переменной *treat\_effect* оказывается положительным, статистически значимым и составляет около полутора баллов. Таким образом, если анализировать выборку студентов, не имеющих отношения к Первой группе, то следует сделать вывод о том, что они списывают.

Теперь оценим три указанные модели, анализируя выборку только из студентов Первой группы (см. табл. 9.7, 9.8 и 9.9).

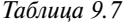

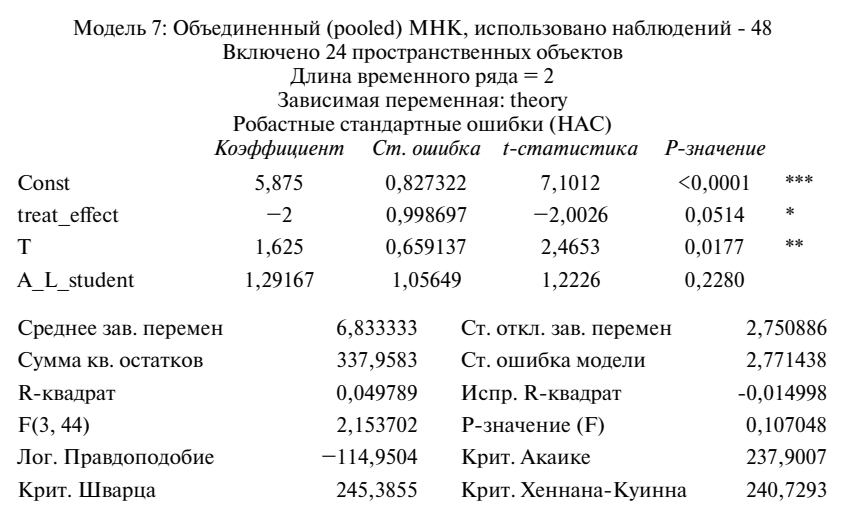

*Окончание табл. 9.6*

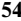

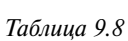

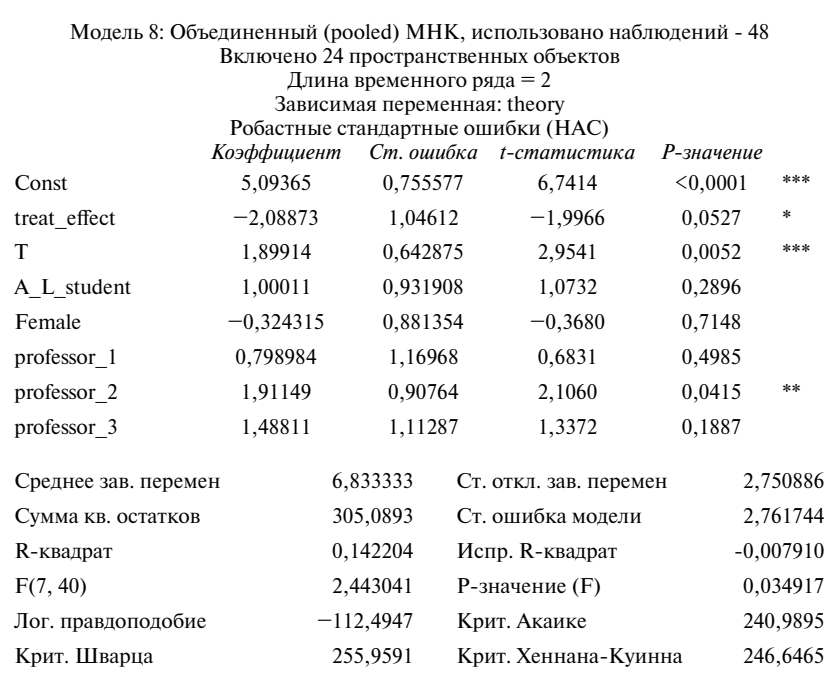

*Таблица 9.9*

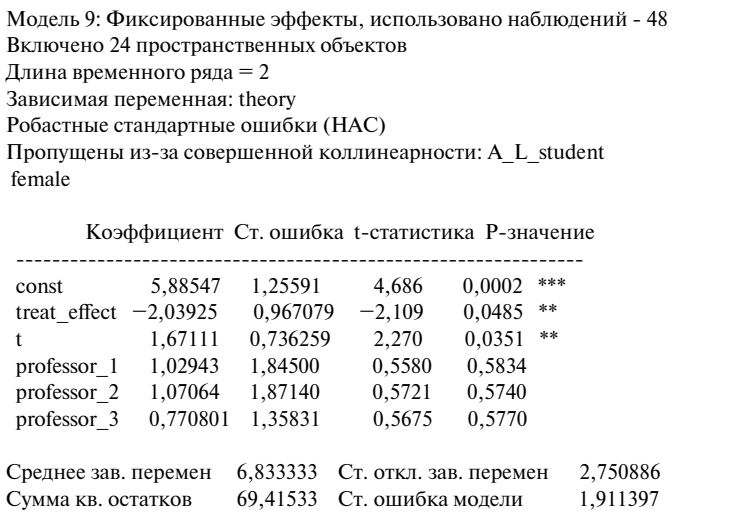

*Окончание табл. 9.9*

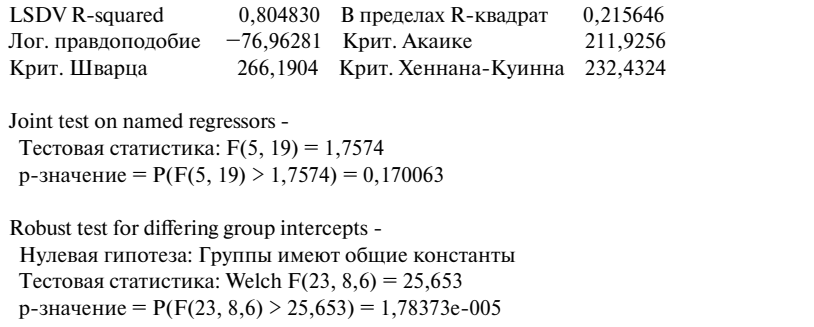

Все три модели позволяют уверено утверждать, что в аудитории, где были созданы условия для списывания, средний балл студентов Первой группы не вырос (последняя из моделей фиксирует даже падение среднего балла, которое значимо при уровне значимости 5%, однако в остальных моделях переменная *treat\_effect* не значима при этом уровне значимости).

Таким образом, ответ на второй исследовательский вопрос, сформулированный в этой задаче, состоит в том, что студенты Первой группы не склонны списывать. Это может объяснятся либо тем, что в Первой группе, действительно, не принято так себя вести, либо тем, что студенты Первой группы были настолько хорошо готовы к контрольной, что у них не было нужды мошенничать, либо обоими этими эффектами одновременно.

## $3A\Box A\Box A$  10 **ЗАРАБОТНАЯ ПЛАТА В МЕКСИКЕ**

#### Файл с данными **Mexico.Dat**

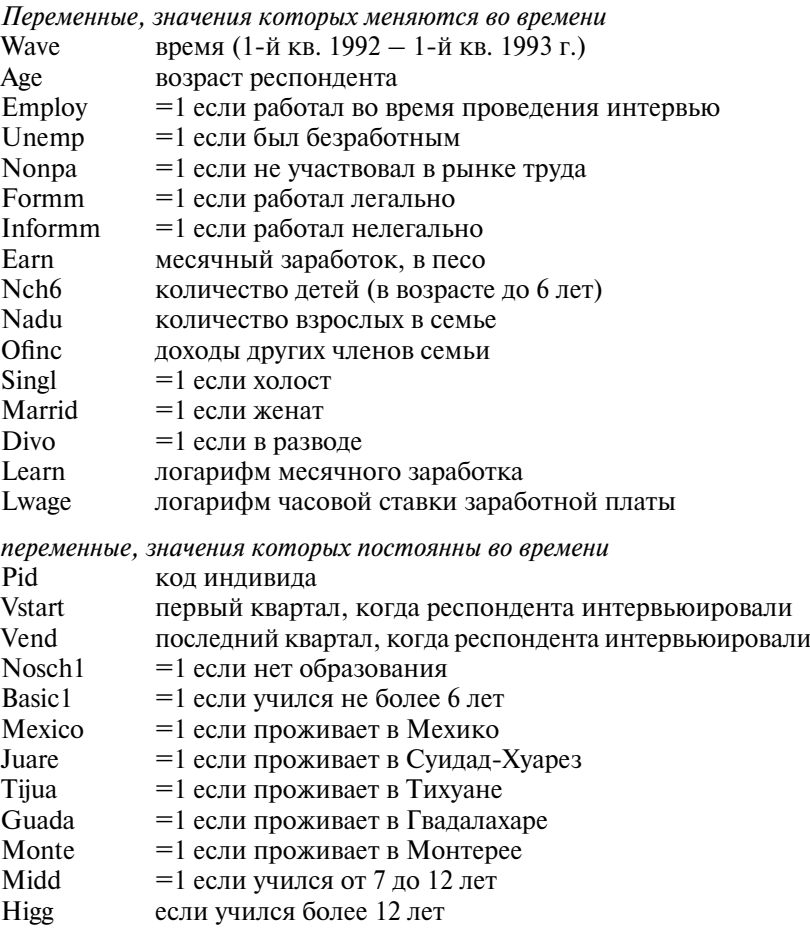

- **(а)** Оцените простую полную регрессию логарифма часовой ставки заработной платы по переменным, характеризующим уровень образования и место проживания респондента.
- **(б)** Оцените уравнение из предыдущего пункта, используя модель со случайными эффектами. Сравните полученную модель с моделью

из пункта (а), опираясь на результаты соответствующего теста. Что можно сказать о возлействии образования на лоход?

- (в) Почему на основе доступных данных не удастся оценить воздействие образования на доход при помощи модели с фиксированными эффектами?
- (г) В рамках модели со случайными эффектами оцените различия в уровне заработной плате легальных и нелегальных рабочих с разным уровнем образования.

#### Решение

(а) Оценка модели с использованием обычного МНК дает следующие результаты (табл. 10.1).

Таблица 10.1

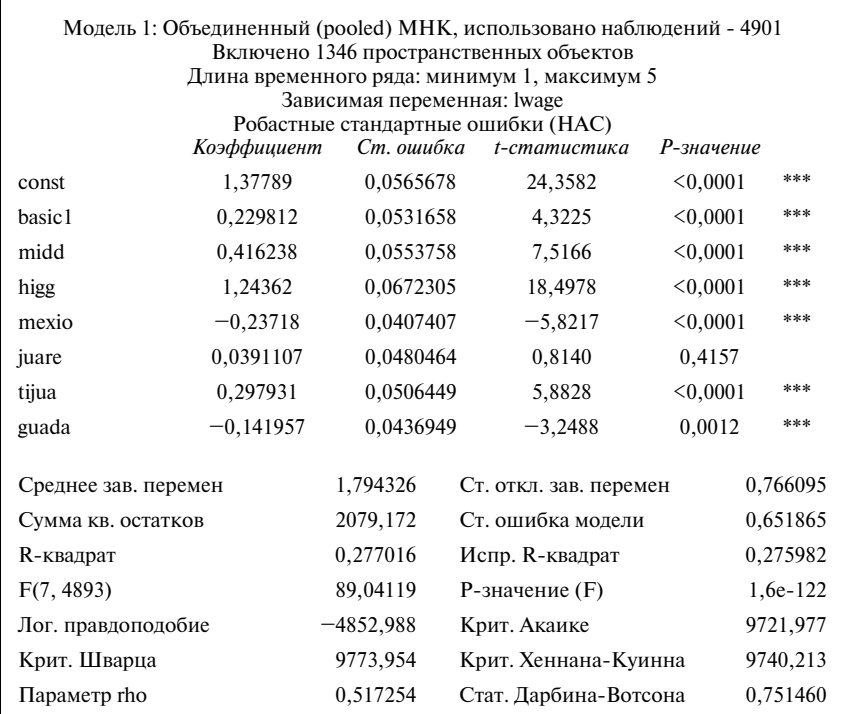

Мы не стали включать в модель переменную Nosch1, чтобы избежать чистой мультиколлиннеарности. Поэтому интерпретировать коэффициенты при всех остальных переменных уровня образования следует в терминах сравнения с работниками, которые не имеют образования вовсе.

Например, тот факт, что коэффициент при переменной basic1 является положительным и статистически значимым, говорит о том, что работники, учившиеся в пределах шести лет, характеризуются более высоким уровнем дохода, чем работники без образования.

(б) Оценка модели со случайными эффектами дает следующие результаты (см. табл. 10.2).

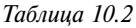

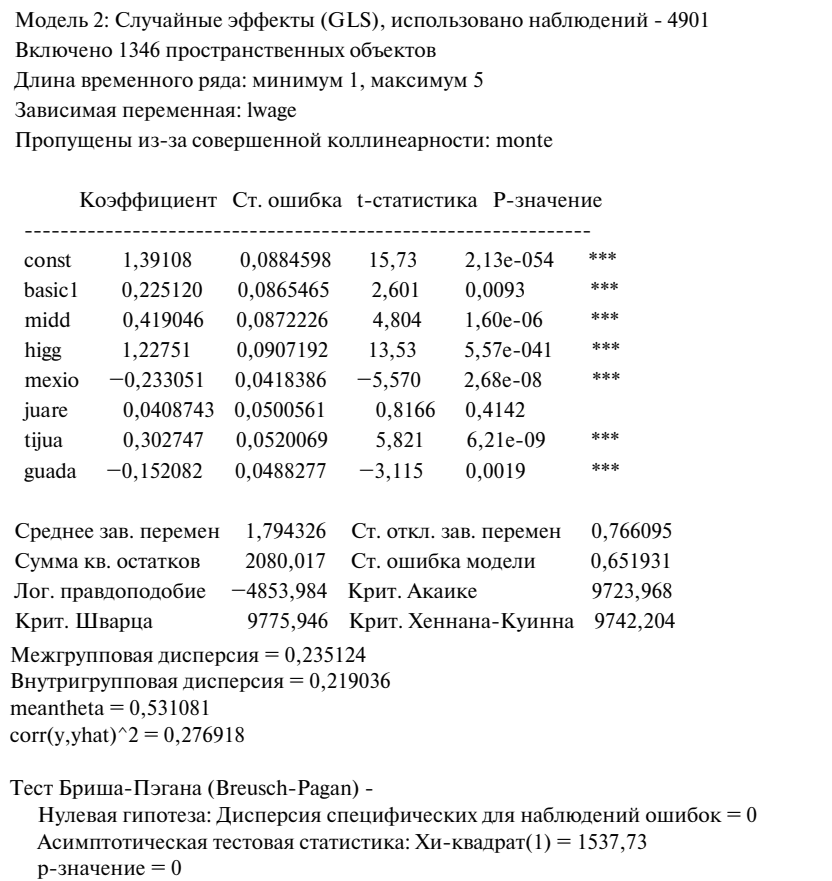

Результаты теста Бреуша-Пагана говорят в пользу модели со случайными эффектами, так как гипотеза о равенстве дисперсии случайных эффектов нулю уверенно отвергается (соответствующее Р-значение существенно меньше одной сотой). Коэффициенты при переменных об-

разования являются значимыми и положительными, а также растут по абсолютной величине по мере роста уровня образования. Таким образом, можно заключить, что более высокий уровень образования ассоциируется с более высоким уровнем дохода.

(в) Оценка коэффициентов при переменных образования в модели с фиксированными эффектами невозможна, так как эти переменные являются неизменными во времени (и, следовательно, коллинеарны с переменными индивидуальных эффектов).

(г) Чтобы оценить различия в уровне заработной плате легальных и нелегальных рабочих с разным уровнем образования, добавим в модель переменную *formm*, характеризующую работу в легальном секторе, а также переменные  $fb = form * basic$ ,  $fm = form * middle$ ,  $fh = form * higg$ .

Таблица 10.3

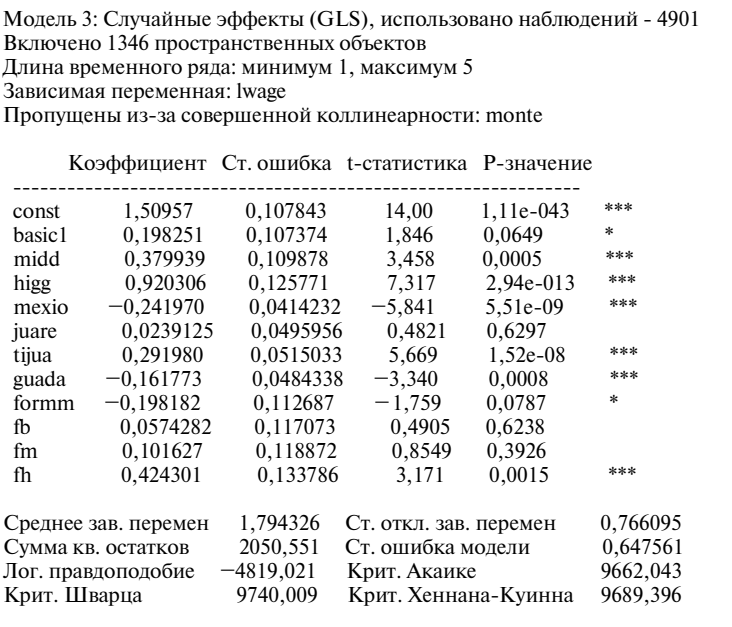

Коэффициент при переменной *fh* оказался значимым и положительным. Это означает, что те работники с высшим образованием, которые заняты в легальном секторе, получают более высокую зарплату по сравнению с работниками с высшим образованием, занятыми в теневом секторе. Для всех работников с более низким уровнем образования не наблюдается различий в уровне доходов между легальным и нелегальном секторами, так как все соответствующие переменные не значимы при уровне значимости 5%.

# ЗАДАЧА 11 ГОСУЛАРСТВЕННЫЙ ЛОЛГ И ЭКОНОМИЧЕСКИЙ РОСТ

Среди макроэкономистов хорошо известна работа С. М. Reinhart & K. S. Rogoff «Growth in a time of debt»  $(2010)^1$ , где на основе корреляции между темпами роста ВВП и уровнем долга был найден «пороговый уровень долга» 90% ВВП, при превышении которого темпы роста ВВП начинают значительно палать. Примечательно, что сами R&R слелали оговорку, что полученный результат является приближенным и неодинаков для разных групп стран. Несмотря на это, значение 90% ВВП получило широкое распространение, во многих эмпирических исслелованиях тестируется и находит подтверждение нелинейная зависимость темпов роста ВВП от долга.

Однако в апреле 2013 г. Herndon, Ash, Pollin нашли ошибку в расчетах R&R и опровергли основной результат их исследования<sup>2</sup>. На основании тех же самых данных делается вывод о том, что влияние государственного долга на темпы роста реального ВВП отрицательное и одинаково для любых значений долга (монотонная зависимость). Таким образом. был поставлен под сомнение один из аргументов в пользу необходимости «политики затягивания поясов», которым выступает исследование R&R. Но эта статья не отменяет результатов многочисленных исследований, нашедших нелинейную зависимость для разных групп стран.

В этом задании вам предлагается проверить наличие перевернутой U-образной (квадратичной) зависимости темпов роста ВВП от уровня государственного долга для 18 стран ОЭСР за 1980-2009 гг.

Данные содержатся в файле debtOECD.xls (описание данных см. также на листе Info).

Country - порядковый номер страны

 $Year - \text{гол}$ 

 $realGDP$  — реальный ВВП на душу населения, в постоянных ценах. лолл. США

<sup>&</sup>lt;sup>1</sup> Reinhart C. M., Rogoff K. S. Growth in a time of debt // NBER, Working Paper No 15639, 2010.

 $^2$  Herdon T., Ash M., Pollin R. Does High Public Debt Consistently Stifle Economic Growth? A Critique of Reinhart and Rogoff // University of Massachusetts Amherst, Political Economy Research Institute, Working Paper series.  $-2013$ .  $-$  No 322 [URL: http://www.peri.umass.edu/ fileadmin/pdf/working\_papers/working\_papers\_301-350/WP322.pdf].

*Growth* — темп прироста реального ВВП на душу населения,  $\%$ *Pop* — численность населения, тыс. чел.

*Ngs* — валовые национальные сбережения, % ВВП

*School* — среднее число лет обучения среди населения старше 15 лет *Openness* — степень открытости экономики (экспорт + импорт к ВВП),  $%$  ВВП

*Infl* — уровень инфляции (ИПЦ), %

*Total dep* — демографическая нагрузка детьми и пожилыми, %

*Bankcrisis* — фиктивная переменная, равна единице, если в данной стране в этот год произошел банковский кризис, и равна нулю в противном случае

*Debtgov* — валовой государственный долг, % ВВП

- **(а)** Оцените регрессию переменной *Growth* на *Ngs*, **логарифм** реального ВВП на душу населения, **темп прироста** населения, *Openness, School, Total\_dep, Infl, Bankcrisis, Debtgov* и **квадрат долга**, используя три подхода:
	- 1) обычный МНК (pooledOLS),
	- 2) модель с фиксированными эффектами,
	- 3) модель со случайными эффектами.

 **При этом, чтобы избежать потенциальной проблемы эндогенности, вместо самих регрессоров возьмите их первые лаги (периода T-1).**

Представьте результаты в виде единой таблицы. Укажите коэффициенты и (в скобках под ними) их стандартные ошибки. Отметьте звездочками значимые переменные.

- **(б)** Выберите среди оцененных моделей наилучшую. Приведите результаты всех тестов, которые вы использовали для этого. Поясните, как именно на основе полученных результатов тестов осуществляется выбор.
- **(в)** На основе полученных **по выбранной модели** оценок рассчитайте «пороговое значение» уровня государственного долга (как вершину параболы), если соответствующие переменные оказались значимыми. С помощью теста на линейные ограничения на 5%-ном уровне значимости проверьте гипотезу о том, что «порог» равен  $0,9$  (90% BBП)<sup>1</sup>.
- **(г)** Для выбранной модели дайте содержательную интерпретацию коэффициента при переменной *Bankcrisis* (не забудьте, что она включена в модель с лагом).

<sup>1</sup> Вспомните, как выразить это соотношение как линейное. При необходимости воспользуйтесь справкой для диалогового окна теста на линейные ограничения.

#### Решение

(а) Во-первых, данные удобнее всего импортировать, используя индексные переменные Year и Country. Должно получиться 18 наблюдений за 31 период.

Во-вторых, создадим новые переменные:

- *l* realGDP логарифм реального ВВП (в программе Gretl это  $1.$ -<br>можно сделать через «добавить»---«логарифмы выделенных переменных»);
- 2. *Рор 1*, т.е. первый лаг для *Рор* (поскольку без него Gretl откажется созлавать темпы прироста):
- 3. *Popgrowth* темп прироста населения (с помощью «добавить»---«добавить новую переменную» по формуле *popgrowth*= $(Pop/Pop$  1- $1)*100.$

Примечание: если не умножить на 100, то из-за разных размерностей (слева — проценты, справа — доли) коэффициент при этой переменной в модели будет слишком большим по сравнению с остальными коэффициентами. Это не представляет проблемы, но разный порядок коэффициентов в модели может вызвать у неопытного читателя вопросы касательно интерпретации коэффициентов<sup>1</sup>:

4.  $Sq$  Debtgov — квадрат переменной Debtgov (создается через «добавить»---«квадраты выделенных переменных»).

Теперь можно переходить к оценке моделей:

- Обычный МНК (pooledOLS), не забудем про робастные стандарт- $1 \quad$ ные ошибки:
- 2. Модель с фиксированными эффектами (fixedeffects).
- Модель со случайными эффектами (randomeffects).  $3<sub>1</sub>$

Сводные результаты представлены в табл. 11.1.

Таблица 11.1

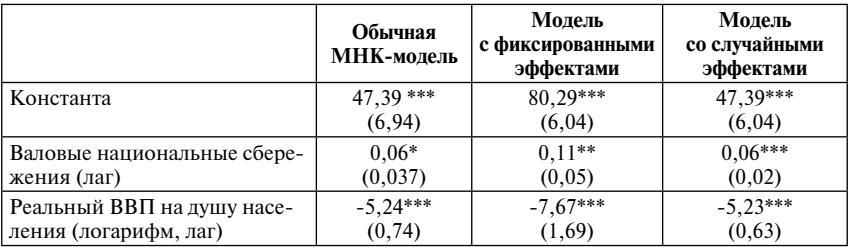

#### Результаты оценки трех моделей

 $1$  Хорошая заметка с подробными объяснениями, что «самый большой» коэффициент при переменной не делает ее «самой главной» в модели, есть в блоге Дэйва Джайлса, профессора Университета Виктории в Канаде [URL: http://davegiles.blogspot.ru/2013/08/ large-and-small-regression-coefficients.html (дата обращения: 16.09.2016)].

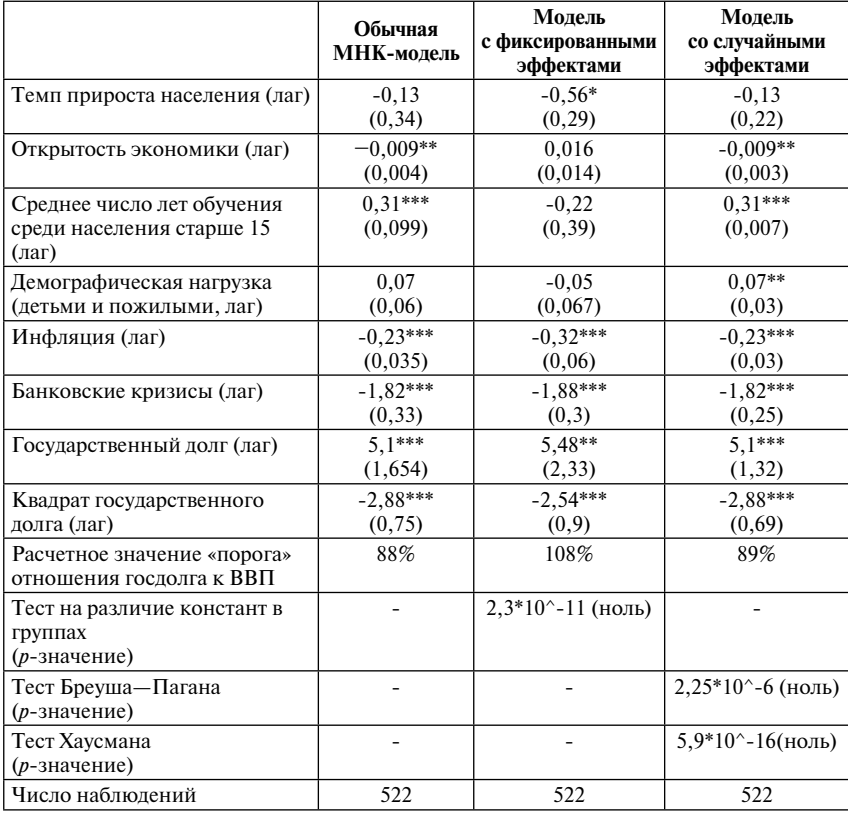

#### *Окончание табл. 11.1*

*Источник*: составлено авторами на основе расчетов, полученных в программе Gretl.

**(б)** Выберем среди оцененных моделей лучшую.

Тест «на различие констант в группах» сравнивает обычную МНКмодель и модель с фиксированными эффектами. По результатам этого теста (см. табл. 11.1) нулевая гипотеза об отсутствии фиксированных эффектов отвергается: *р*-значение около нуля, т.е. меньше любого разумного уровня значимости. Поэтому модель с фиксированными эффектами предпочтительнее, чем обычная МНК-модель.

Тест Бреуша—Пагана сравнивает обычную МНК-модель и модель со случайными эффектами. По его результатам нулевая гипотеза об отсутствии случайных эффектов отвергается (*р*-значение около нуля, т.е. меньше любого разумного уровня значимости), поэтому модель со случайными эффектами предпочтительнее, чем обычная МНК-модель.

Тест Хаусмана сравнивает модель с фиксированными эффектами и модель со случайными эффектами. По результатам этого теста нулевая гипотеза о состоятельности ОМНК-оценок, получаемых в модели со случайными эффектами, отвергается, поскольку р-значение снова меньше любого разумного уровня значимости. Поэтому модель с фиксированными эффектами предпочтительнее, чем модель со случайными эффектами.

Таким образом, по результатам трех тестов выбираем модель с фиксированными эффектами, что совпадает и с содержательными соображениями: страны ОЭСР - уникальные объекты, а не случайные наблюдения из некой генеральной совокупности.

(в) На основе полученных по выбранной модели оценок рассчитаем «пороговое значение» уровня государственного долга (как вершину параболы).

Расчетное значение составляет приблизительно 5.48/(2\*2.54) = 1.08. т.е. «порог» государственного долга около 108% ВВП.

Гипотеза о равенстве порогового значения 90% проверяется с помощью теста на линейные ограничения. Гипотеза «вершина параболы равна 90%» может быть записана в виде:  $-b/2a = 0.9$ , а для теста на линейные ограничения нулевая гипотеза переписывается как  $1,8^*a+b=0$ . В данном тесте было получено  $p$ -значение 0,24, что больше чем 0,1, поэтому нулевая гипотеза принимается на 10%-ном уровне значимости. Можно сказать, что «пороговое значение» государственного долга значимо не отличается от 90% ВВП

(г) Содержательная интерпретация коэффициента при переменной Bankcrisis (с лагом): если в какой-то стране ОЭСР случился банковский кризис, то при прочих равных в следующем году темп роста реального ВВП на душу населения в этой стране снизится на 1,88 процентного пункта.

### ЛИТЕРАТУРА

- 1. *Вербик М.* Путеводитель по современной эконометрике / Пер. с англ. В. А. Банникова. Научн. ред. и предисл. С. А. Айвазяна. — М.: Научная книга, 2008.
- 2. *Доугерти К.* Введение в эконометрику: Учебник. 3-е изд. / Пер. с англ. М.: ИНФРА-М, 2009.
- 3. *Кэмерон Э. Колин*; *Триведи Правин К.* Микроэконометрика: методы и их применение. — М.: Издательский дом «Дело», РАНХиГС, 2015.
- 4. *Магнус Я. Р.*, *Катышев П. К.*, *Пересецкий А. А.* Эконометрика. Начальный курс: Учеб. — 6-е изд., перераб. и доп. — М.: Дело, 2004.
- 5. *Сток Дж., Уотсон М.* Введение в эконометрику. М.: Издательский дом «Дело», РАНХиГС, 2015.
- 6. *Greene W. H.*, *William*. Econometric analysis. 5th Ed. Prentice Hall, 2003.
- Hayashi. Econometrics. Princeton University Press, 2000.
- 8. *Wooldridge J. M.* Econometric Analysis of Cross Section and Panel Data. The MIT Press, 2010.

*Научное электронное издание*

Картаев Ф. С., Клачкова О. А., Ромашова В. М., Сучкова О. В.

### **СБОРНИК ЗАДАЧ ПО ЭКОНОМЕТРИКЕ ВРЕМЕННЫХ РЯДОВ И ПАНЕЛЬНЫХ ДАННЫХ**

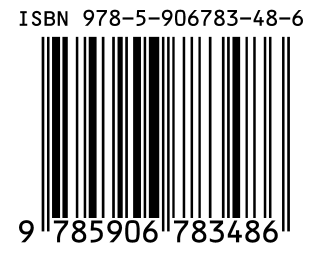